# **B.SC.,**

# **ARTIFICIAL INTELLIGENCE**

# **SYLLABUS**

**FROM THE ACADEMIC YEAR 2023 – 2024**

#### **1. Introduction**

#### **B.Sc.Artificial Intelligence**

Artificial Intelligence or AI, is a branch of computer science that deals with building smart machines that are capable of performing complex tasks that normally require human interference and intelligence. It combines [Data](https://intellipaat.com/blog/what-is-data-science/)  [Science](https://intellipaat.com/blog/what-is-data-science/) with real-life data to leverage machines and computers to imitate the decision-making and problem-solving capabilities that the human mind has. Many human mental activities such as writing computer programs, doing mathematics, engaging in common sense reasoning, understanding language, and even driving an automobile are said to demand "intelligence." Most of the work on building such kinds of systems has taken place in the field called "Artificial Intelligence (AI)." AI systems are developed, undergo experimentation, and are improved.

The course is enabled to include several interdisciplinary areas like: Machine Learning, Deep Learning, Natural Language Processing, Robotics, Artificial Intelligence in Business and Society and The Future of Artificial Intelligence, Operating systems, Databases, Business Intelligence, Big Data, Probability and Statistics, Data Optimization, Statistical Simulation and Data Analysis, Management Decision Analysis, Decision Models and Predictive Analysis. Artificial Intelligence Has Gained Paramount Importance in the computer science domain. Students graduating from the program will have significantly more depth and breadth in the broad area of Data Science and receive all the information they need to work with various kinds of data and statistical data. The programme is designed so that students have indepth knowledge of the [many approaches, aptitudes, methodologies, and](https://www.simplilearn.com/building-a-data-driven-future-with-synthetic-data-article)  [instruments](https://www.simplilearn.com/building-a-data-driven-future-with-synthetic-data-article) needed to deal with corporate data.

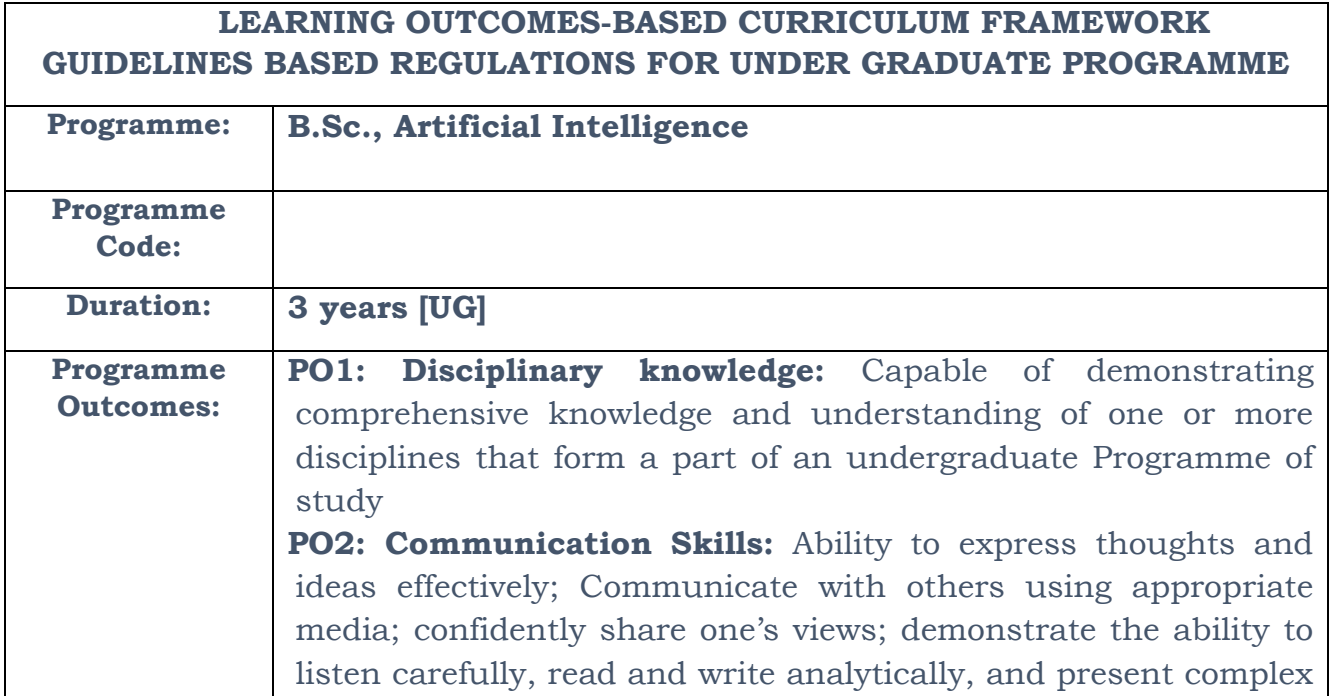

information in a clear and concise manner to different groups.

**PO3: Critical thinking:** Capability to apply analytic; analyse and evaluate evidence, arguments, claims, beliefs on the basis of empirical evidence; identify relevant assumptions or implications; formulate coherent arguments; critically evaluate practices, policies and theories by following scientific approach to knowledge development.

**PO4: Problem solving:** Capacity to extrapolate from what one has learned and apply their competencies to solve different kinds of non-familiar problems and apply to real life situations.

**PO5: Analytical reasoning**: Ability to evaluate the reliability and relevance of evidence; identify logical flaws and holes in the arguments of others; analyze and synthesize data; draw valid conclusions and support them with evidence and examples, and addressing opposing viewpoints.

**PO6: Research-related skills**: A sense of inquiry and capability for asking relevant/appropriate questions, synthesising and articulating; Ability to recognise cause-and-effect relationships, define problems, formulate and test hypotheses, analyse, interpret and draw conclusions from data, establish hypotheses, predict cause-and-effect relationships; ability to plan, execute and report the results of an experiment or investigation

**PO7: Cooperation/Team work:** Ability to work effectively and respectfully with diverse teams; facilitate cooperative or coordinated effort on the part of a group, and act together as a group or a team in the interests of a common cause and work efficiently as a member of a team

**PO8: Scientific reasoning**: Ability to analyse, interpret and draw conclusions from quantitative/qualitative data; critically evaluate ideas, evidence and experiences from an open-minded and reasoned perspective.

**PO9: Reflective thinking**: Critical sensibility to lived experiences, with self-awareness and reflexivity of both self and society.

**PO10 Information/digital literacy:** Capability to use ICT in a variety of learning situations, demonstrate ability to access, evaluate and use appropriate software for analysis of data.

**PO 11 Self-directed learning**: Ability to work independently, identify appropriate resources required for a project, and manage a project through to completion.

**PO 12 Multicultural competence:** Possess knowledge of the values and beliefs of multiple cultures and a global perspective; and capability to effectively engage in a multicultural society and interact respectfully with diverse groups.

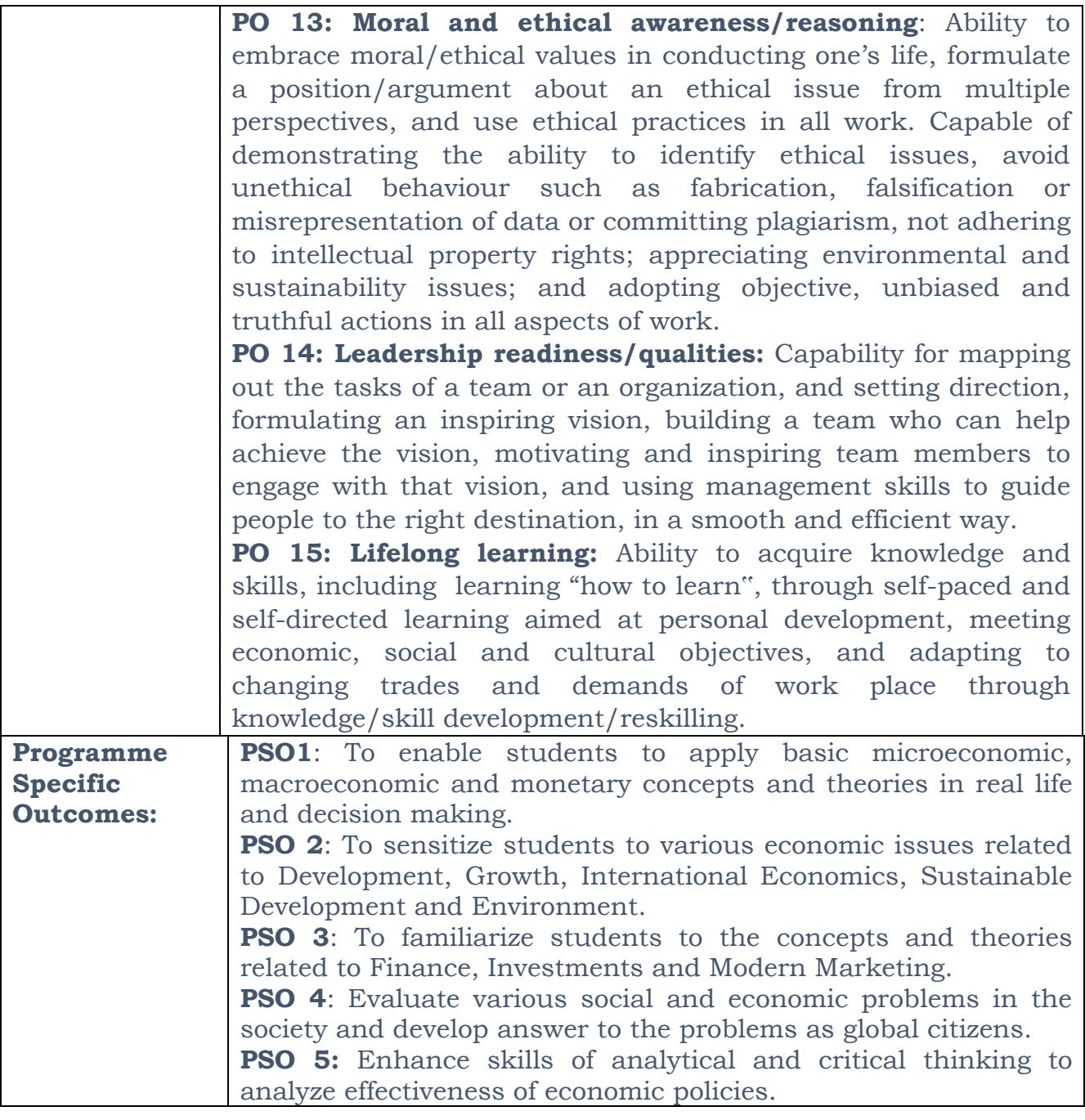

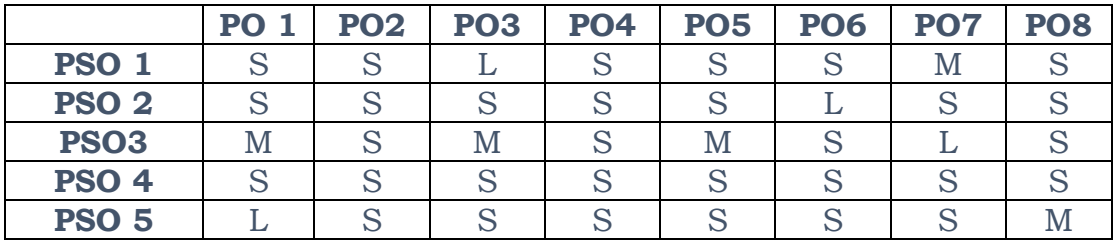

**S – Strong, M- Medium, L- Low**

#### **Highlights of the Revamped Curriculum**:

- $\triangleright$  Student-centric, meeting the demands of industry & society, incorporating industrial components, hands-on training, skill enhancement modules, industrial project, project with viva-voce, exposure to entrepreneurial skills, training for competitive examinations, sustaining the quality of the core components and incorporating application oriented content wherever required.
- $\triangleright$  The Core subjects include latest developments in education and scientific front, practical training, devising mathematical models and algorithms for providing solutions to real life situations. The curriculum also facilitates peer learning with advanced mathematical topics in the final semester, catering to the needs of stakeholders with research aptitude.
- $\triangleright$  The General Studies and Mathematics based problem solving skills are included as mandatory components in the "Training for Competitive Examinations" course at the final semester, a first of its kind.
- $\triangleright$  The curriculum is designed so as to strengthen the Industry-Academia interface and provide more job opportunities for the students.
- $\triangleright$  The Industrial Statistics course is newly introduced in the fourth semester, to expose the students to real life problems and train the students on designing a mathematical model to provide solutions to the industrial problems.
- $\triangleright$  The Internship during the second year vacation will help the students gain valuable work experience that connects classroom knowledge to real world experience and to narrow down and focus on the career path.
- $\triangleright$  Project with viva-voce component in the fifth semester enables application of conceptual knowledge to practical situations. The innovative provisions of the industrial training, project and internships will give students an edge over the counterparts in the job market.

 $\triangleright$  State-of Art techniques from the streams of multi-disciplinary, cross disciplinary and inter disciplinary nature are incorporated as Elective courses, covering conventional topics to the latest.

# **ValueadditionsintheRevampedCurriculum:**

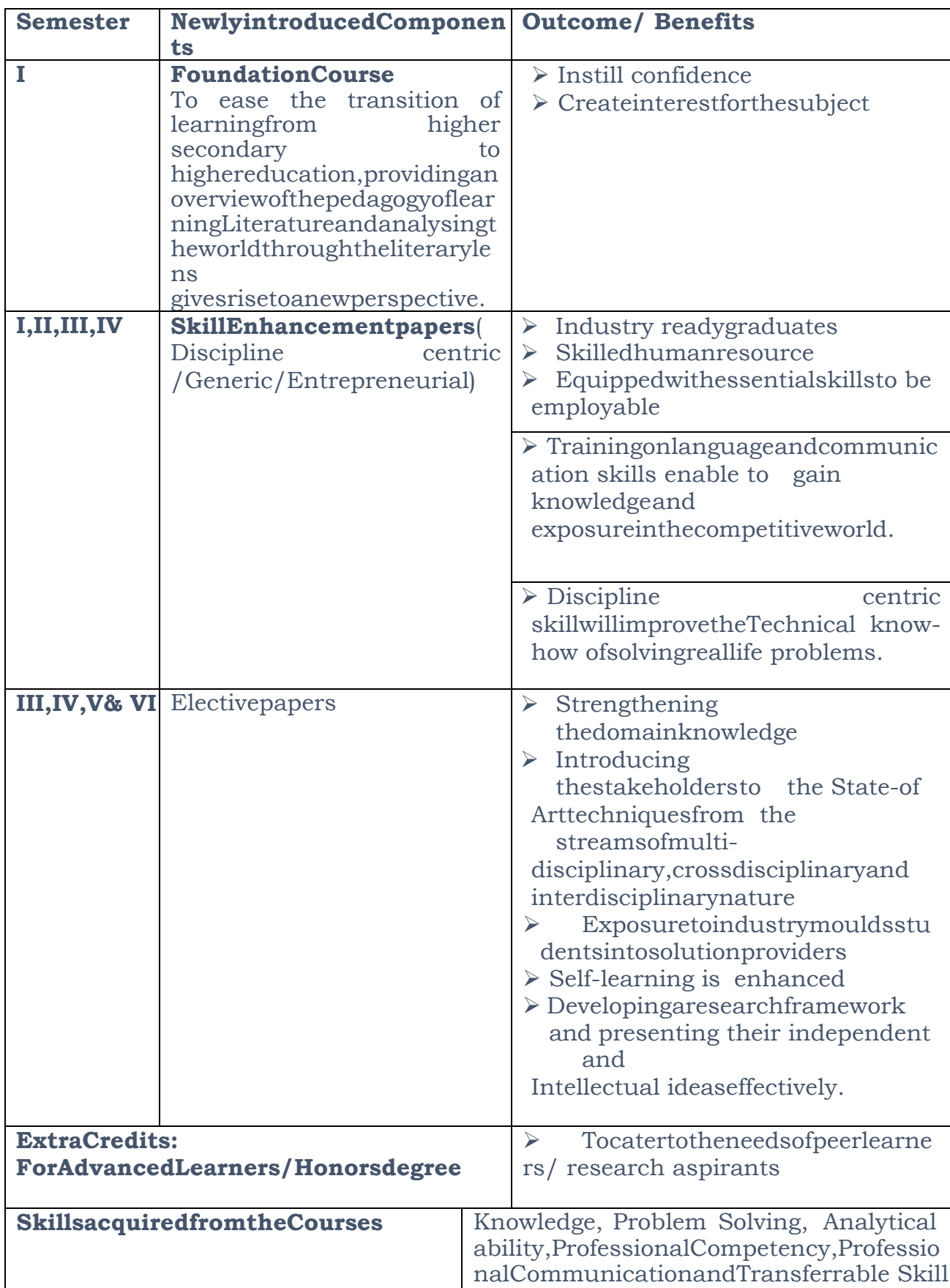

## **Choice Based Credit System (CBCS), Learning Outcomes Based Curriculum Framework (LOCF) Guideline Based Credit and Hours Distribution System for all UG courses including Lab Hours**

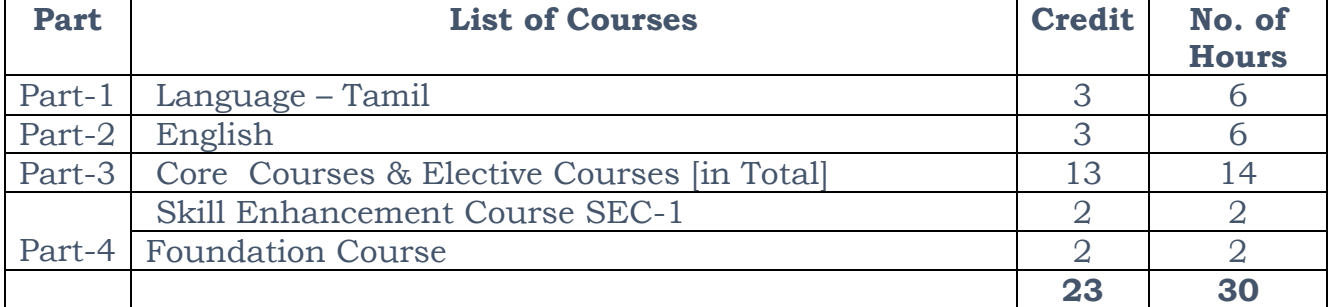

### **First Year – Semester-I**

#### **Semester-II**

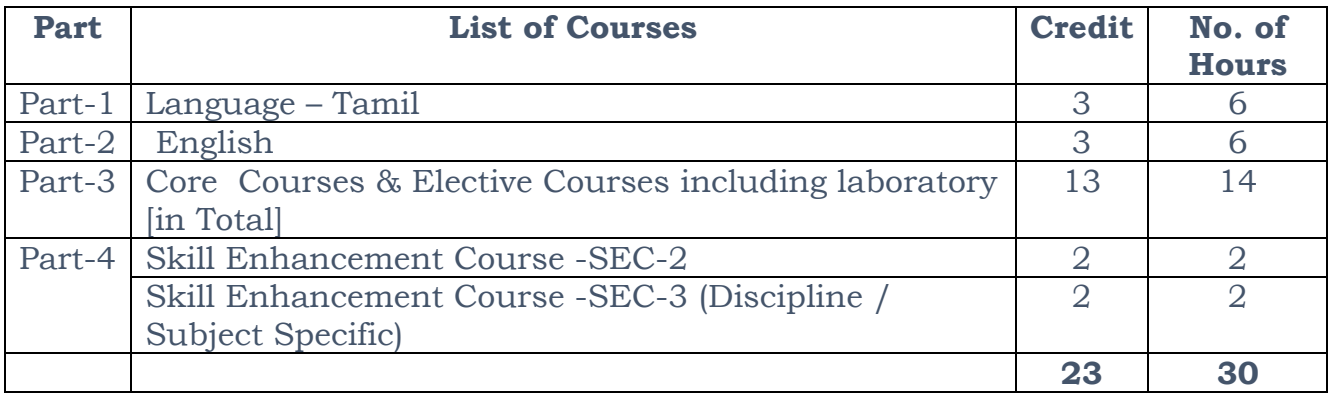

#### **Second Year – Semester-III**

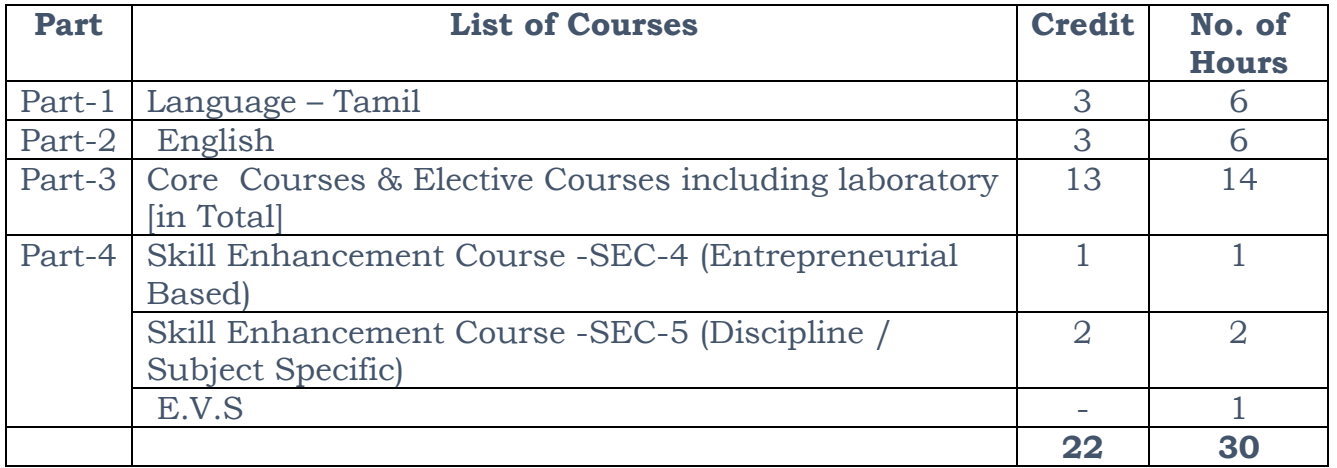

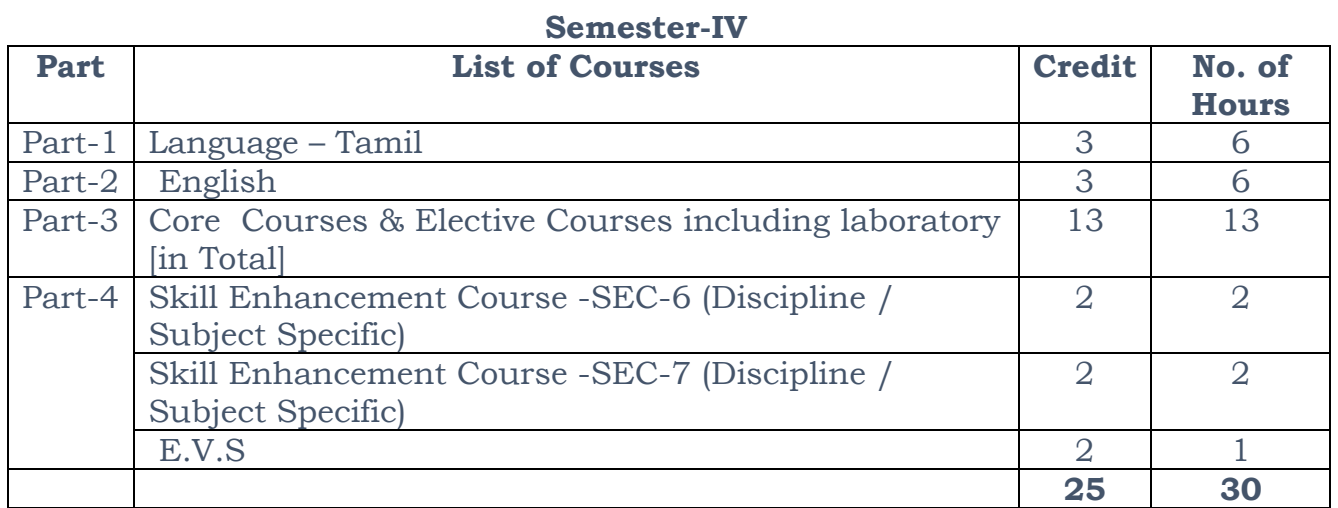

#### **Third Year Semester-V**

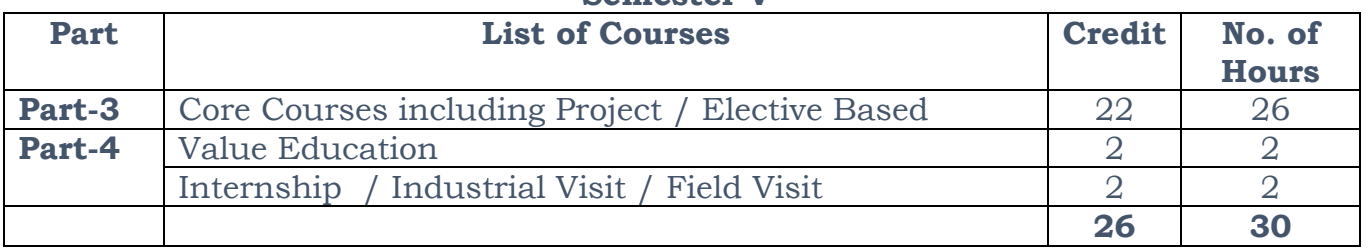

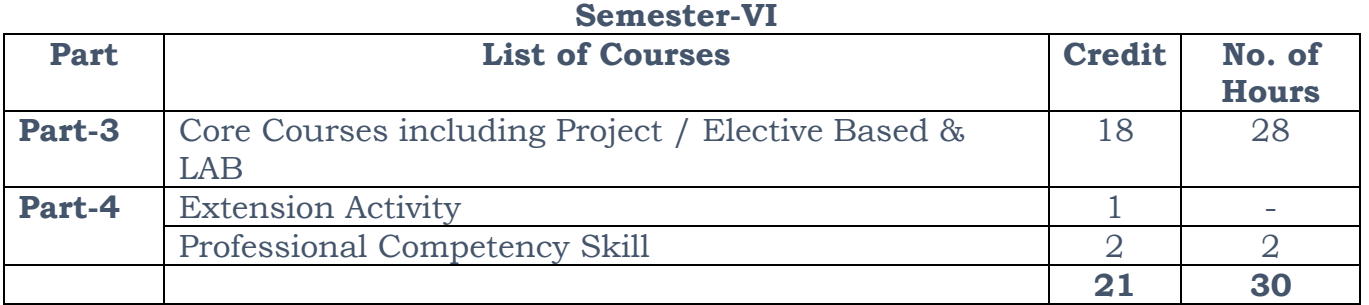

**Consolidated Semester wise and Component wise Credit distribution**

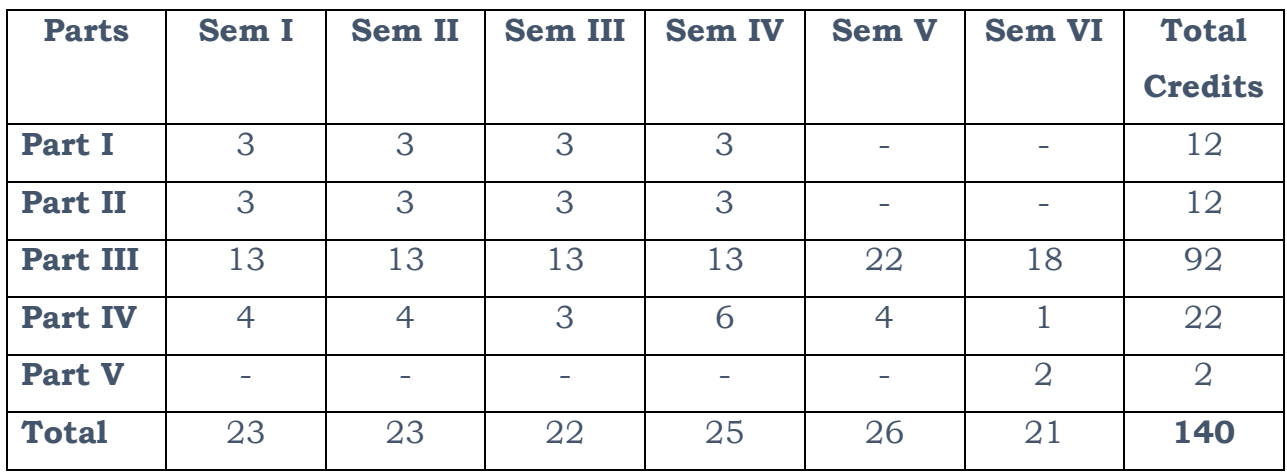

**\* Part III components will be separately taken into account for CGPA calculation and classification for the under graduate programme and the other components. IV, V have to be completed during the duration of the programme as per the norms, to be eligible for obtaining the UG degree.**

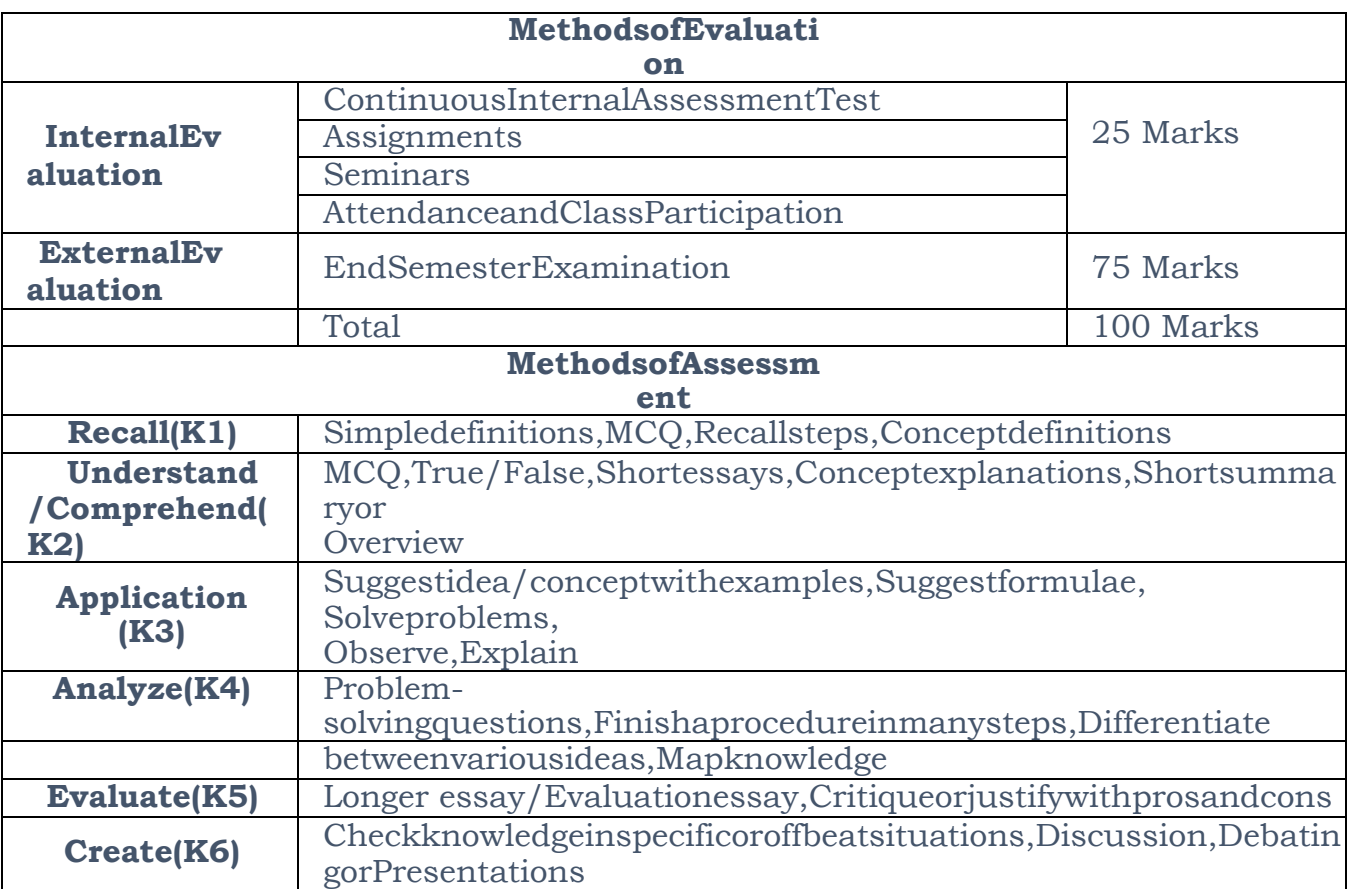

#### **Eligibility for Admission to B.Sc., Artificial Intelligence:**

Candidates who have studied Mathematics in HSC areeligible for this programme

#### **Template for Curriculum Design for UG Programme in B.ScArtificial Intelligence Credit Distribution for UG Programme in Artificial Intelligence B.ScArtificial Intelligence First Year**

#### **Semester-I**

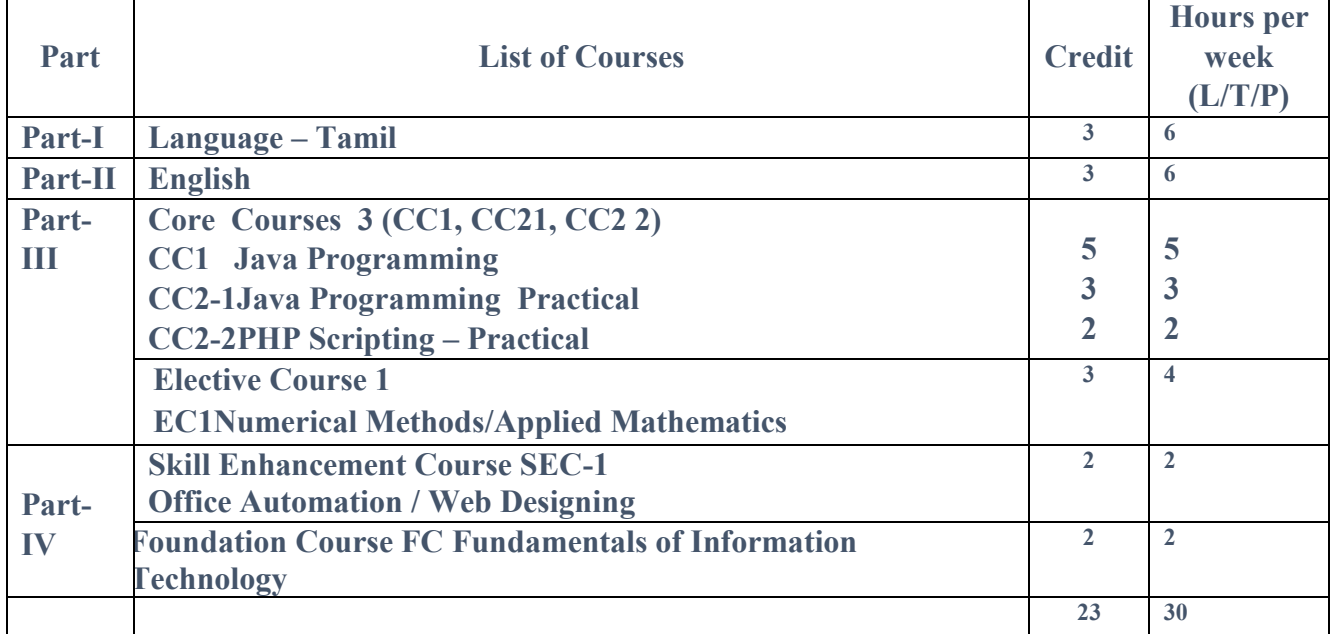

#### **Semester-II**

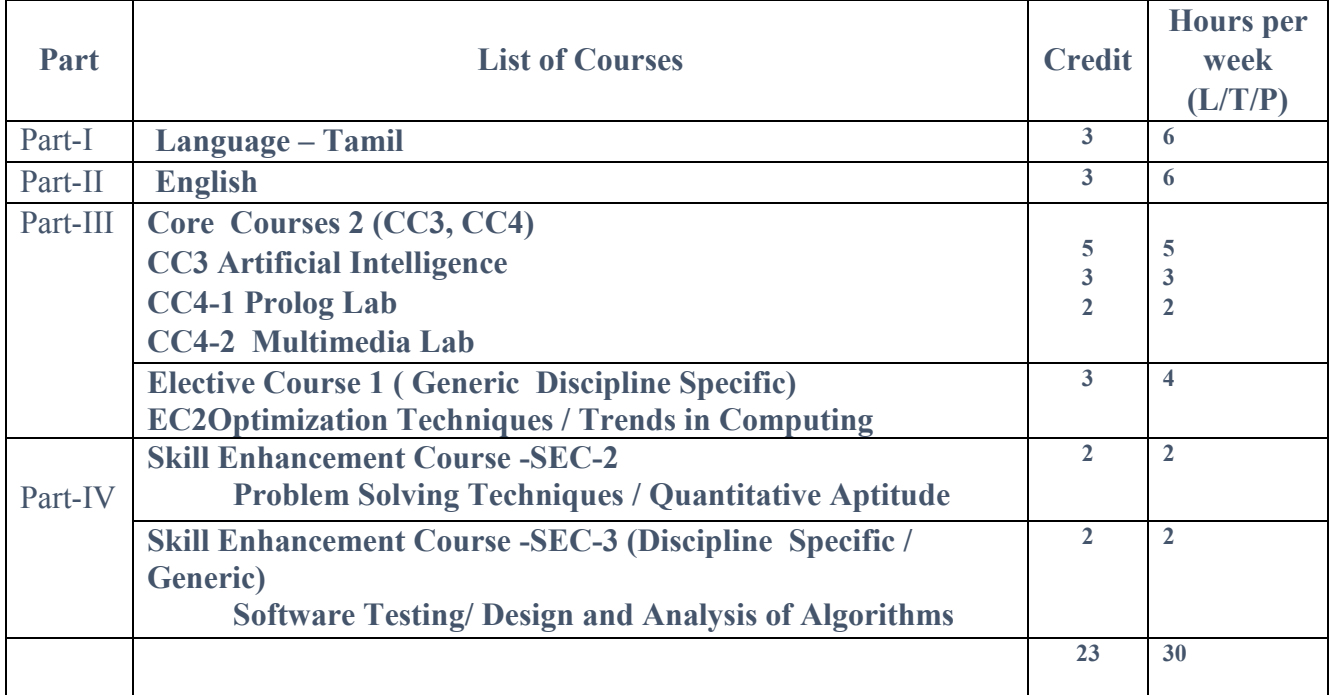

### **FIRST YEAR – SEMESTER – I CC1: CORE COURSE – I: JAVAPROGRAMMING**

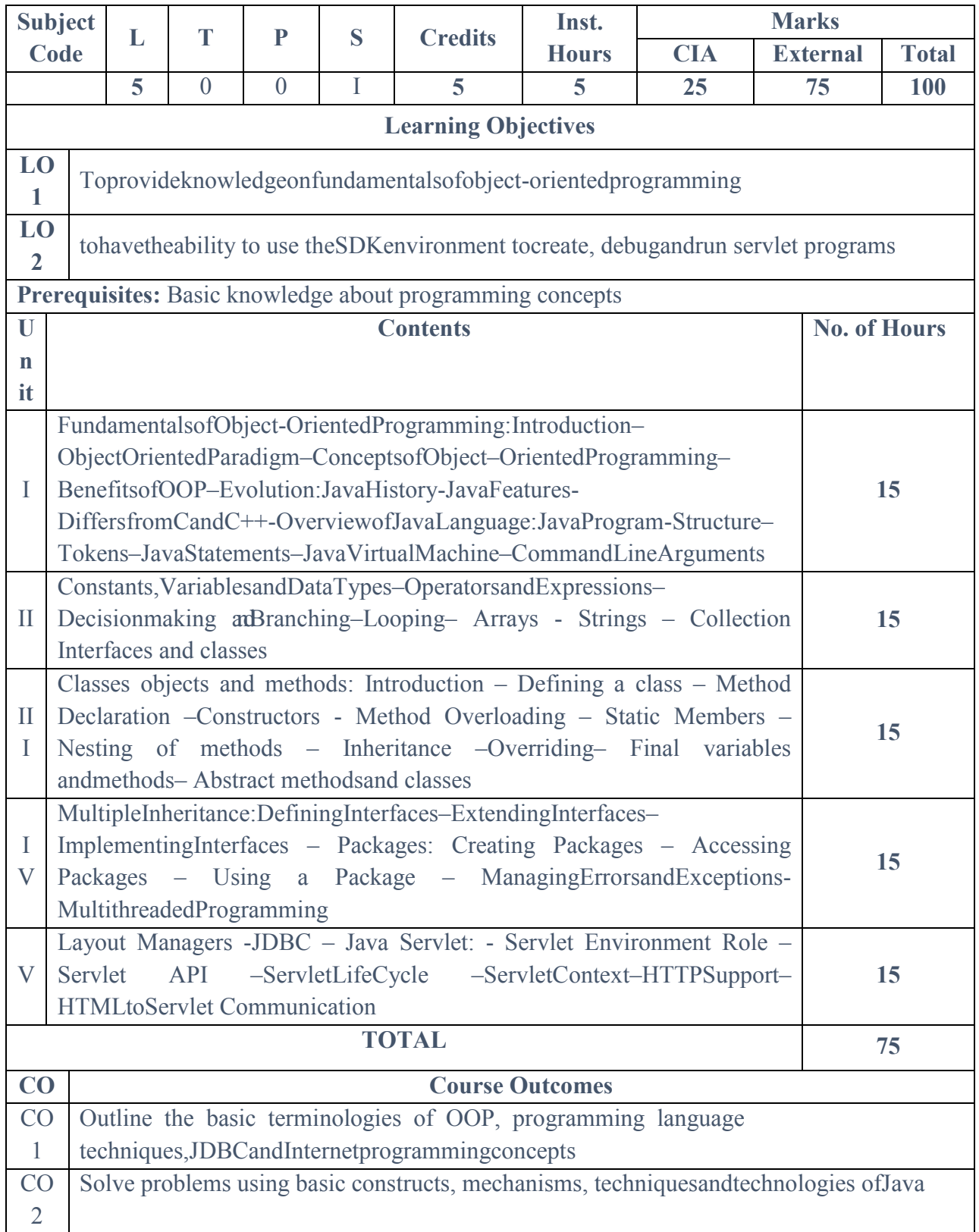

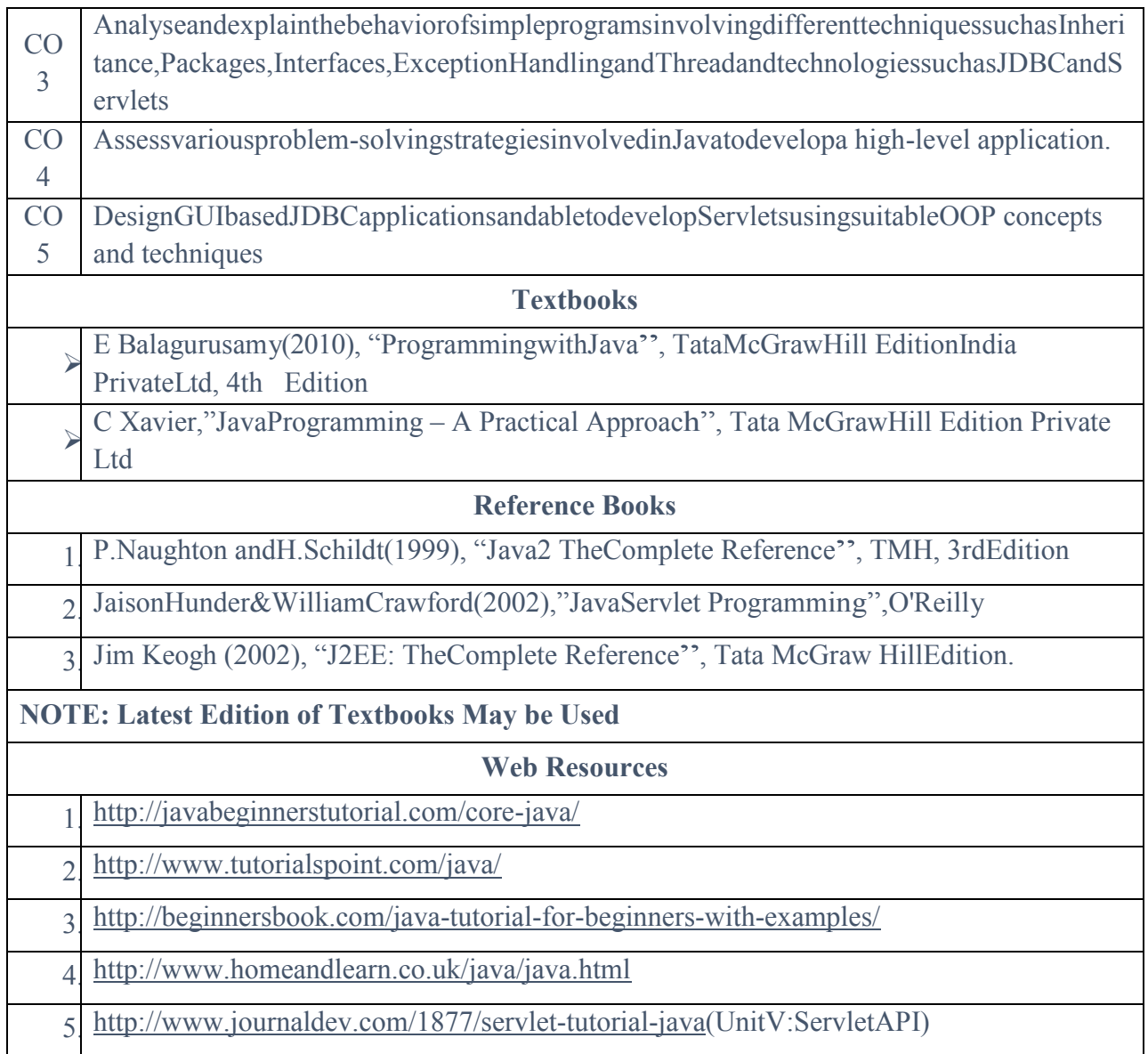

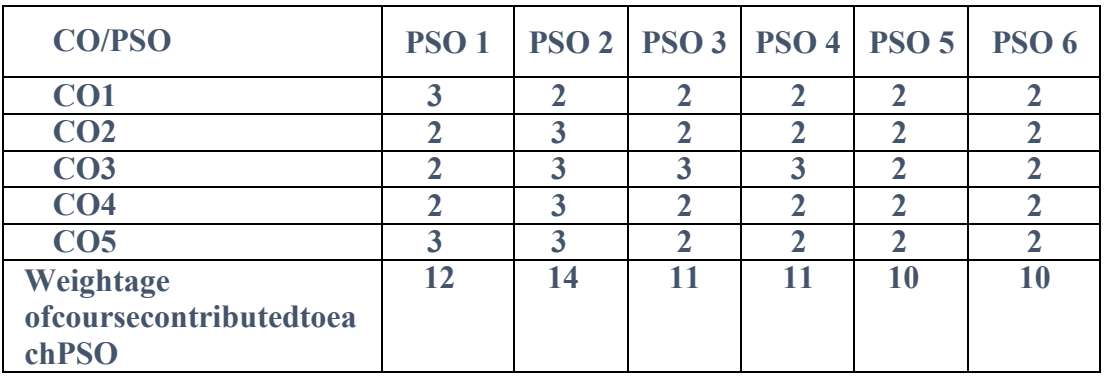

#### **CC 2 1 Core Course 2 1 Practical**

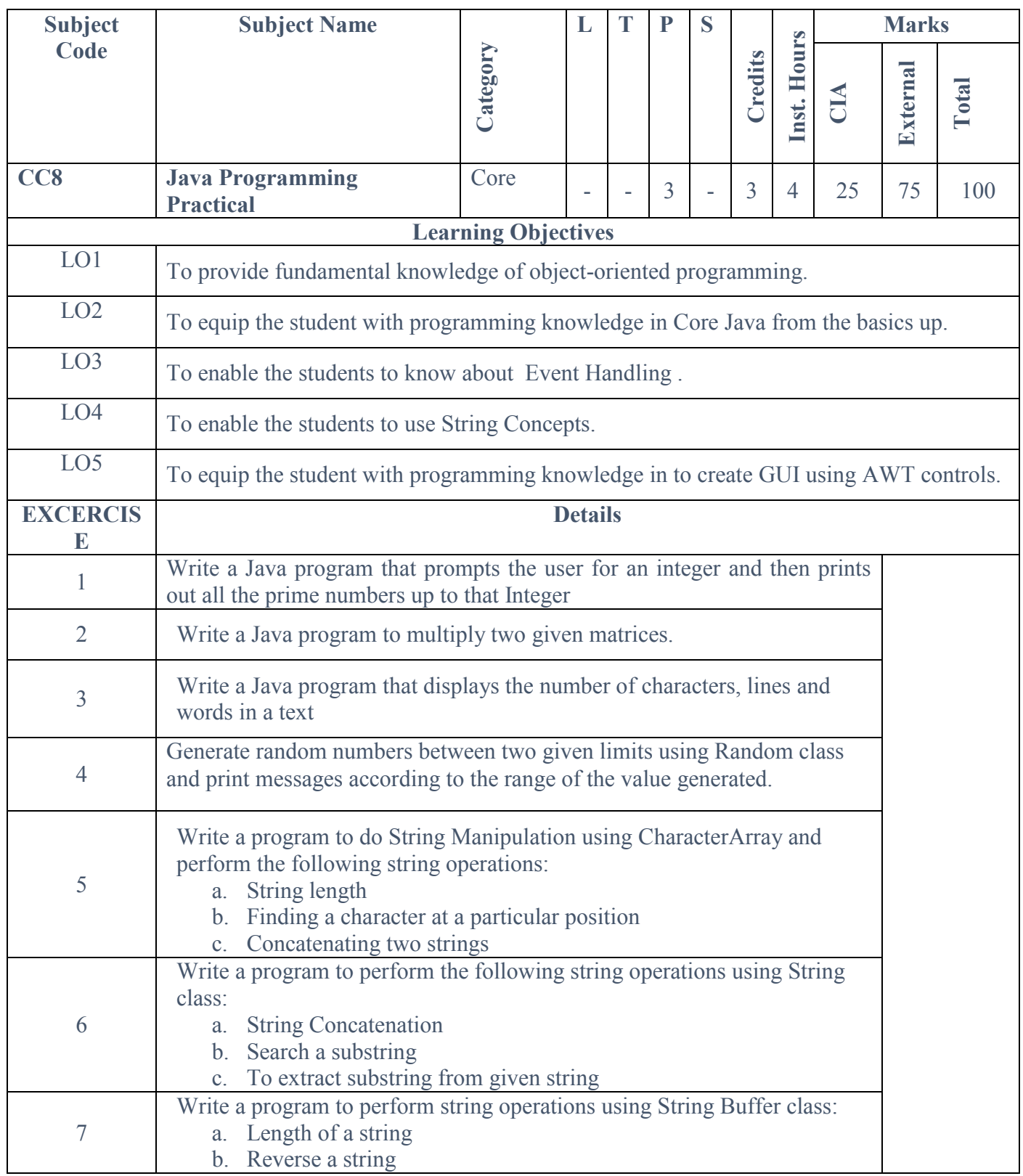

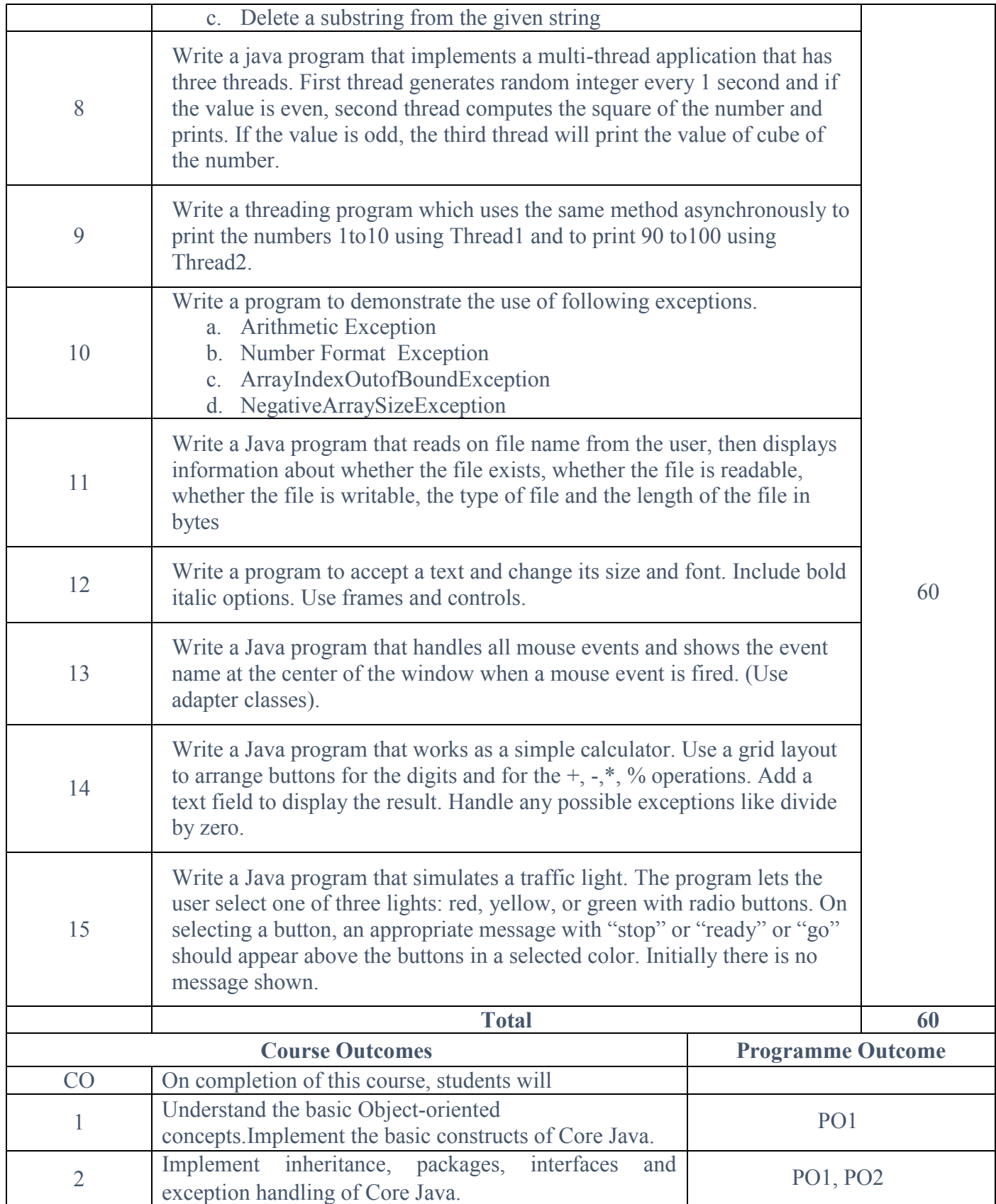

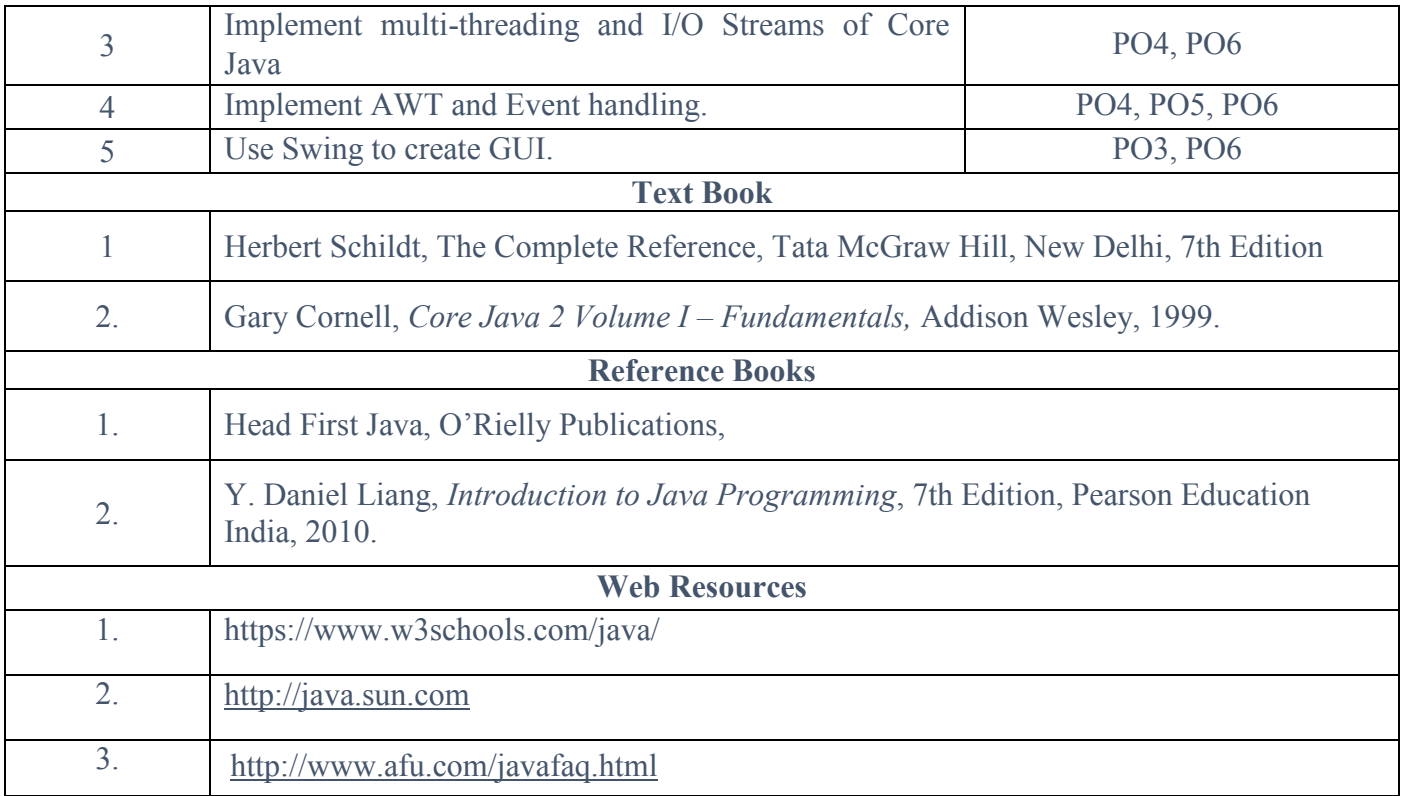

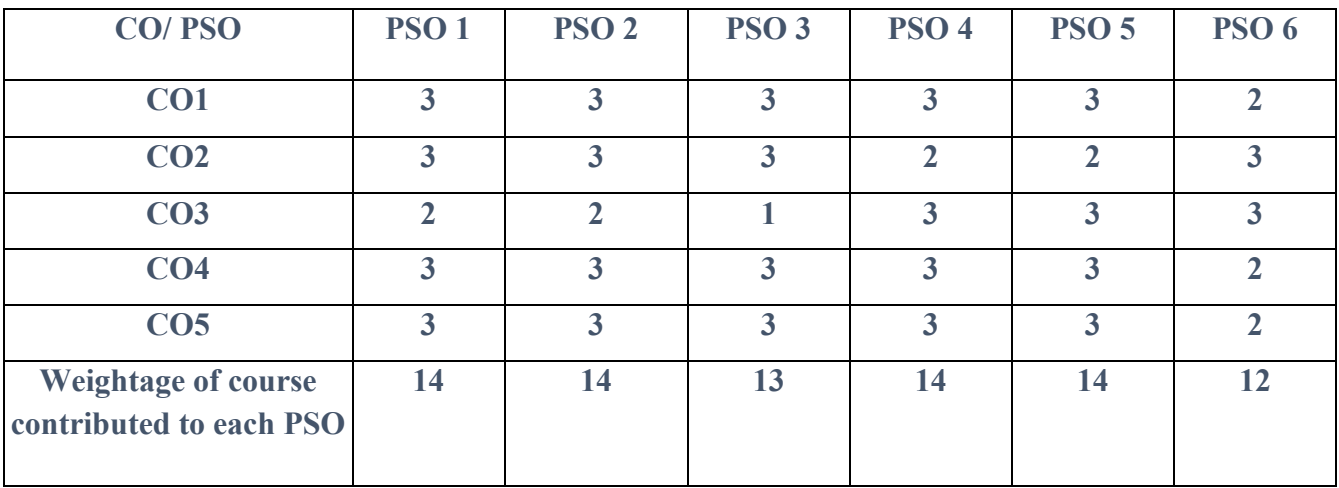

**S-Strong M-Medium L-Low**

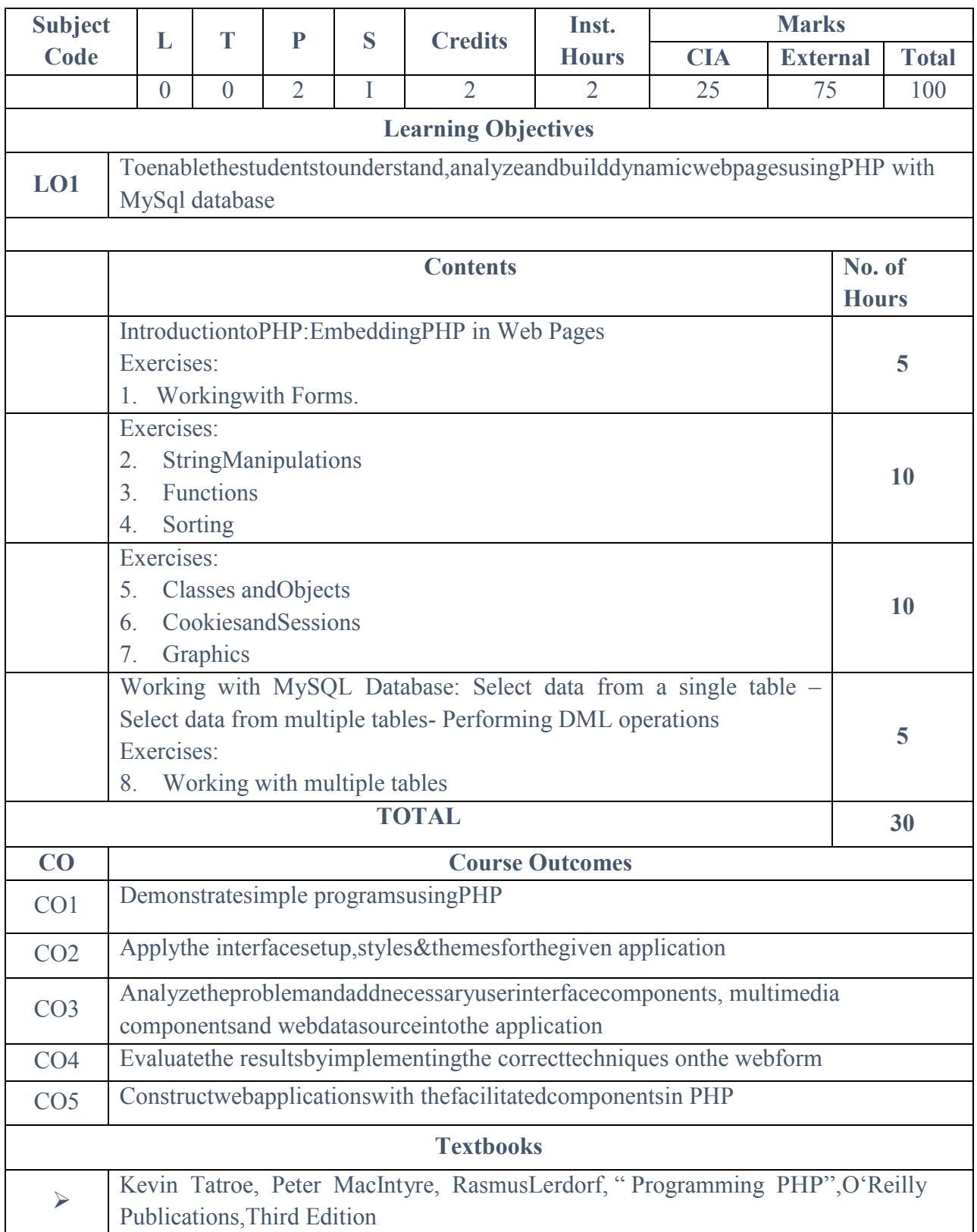

### **CC 2 2 Core Course 2 2 PracticalPHP SCRIPTING – PRACTICAL**

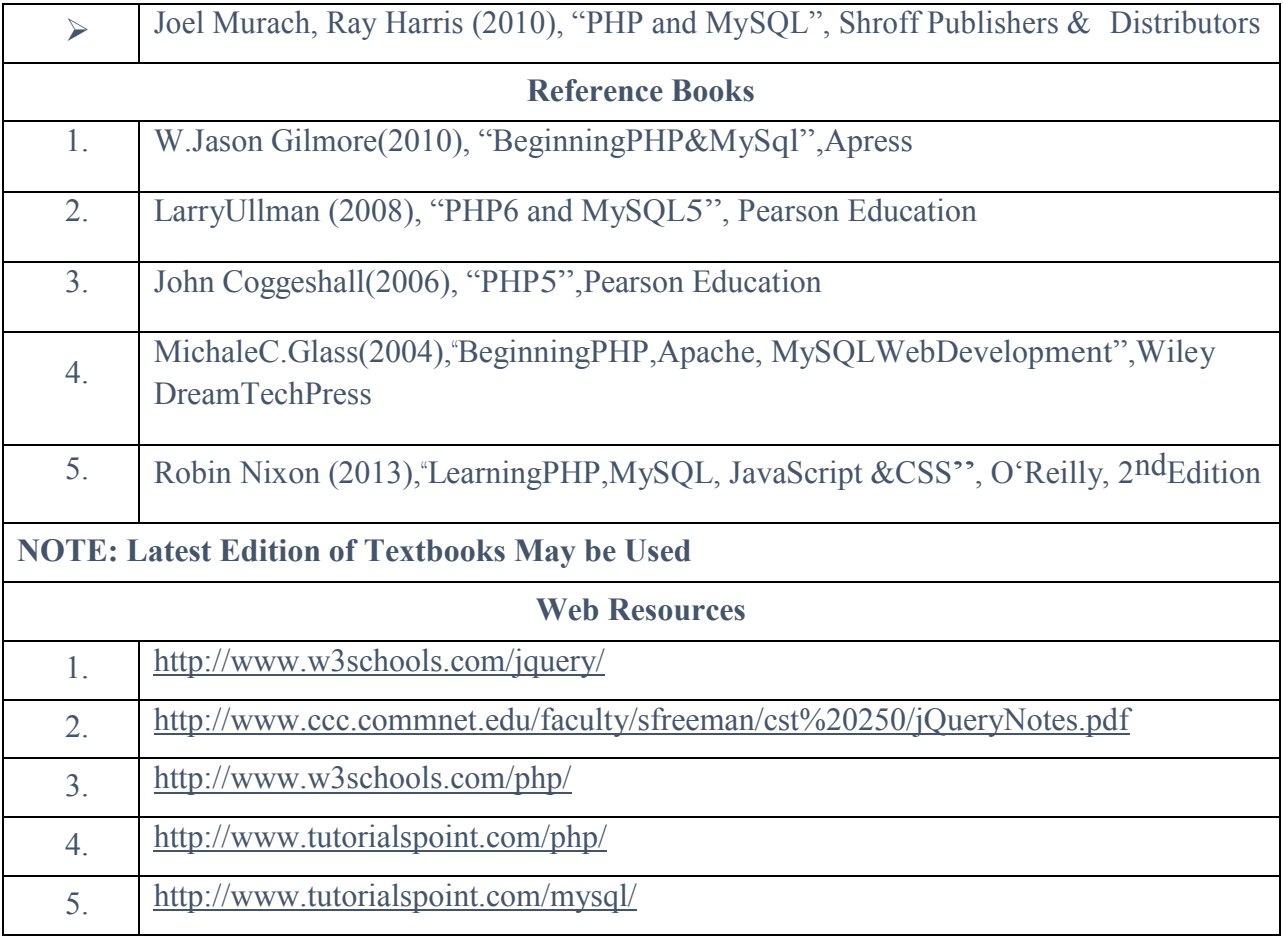

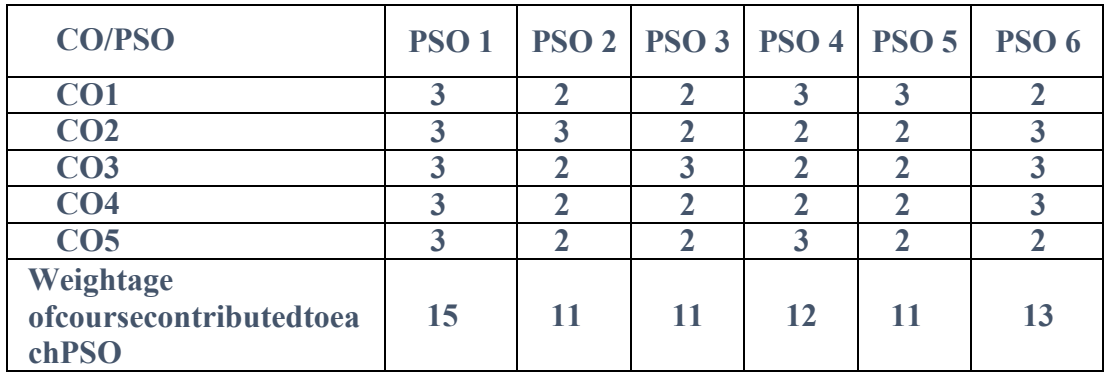

#### **EC1: Elective Course 1 A NUMERICAL METHODS**

#### **COURSE OBJECTIVE:**

#### **L T P C 4 0 0 3**

1. To introduce the concept of solving equations using different methods

2. To understand the use of Assignment and Transportation problems

#### **Unit I:**

Curve Fitting: Introduction, Method of Least squares, Curve Fitting, Fitting a Straight Line

#### **Unit II:**

Solution of Algebraic and Transcendental Equations: Bisection method, Regula Falsi method, Newton Raphson Method

#### **Unit III:**

Solution of Simultaneous Linear Equations: Solution of Simultaneous Linear Equations: Gauss Elimination method, Gauss-Jordan method, Gauss Seidel Method, Jacobi"s method

#### **Unit IV:**

Numerical Differentiation & Integration: Differentiation: Using Newton"s Forward Difference, Newton"s Backward Difference, Newton"s Divided Difference (First Order Differentiation only)

Integration: Using Trapezoidal rule, Simpson's 1/3 & Simpson's 3/8 rules **Unit V:** 

Solution of Ordinary Differential Equations: Runge-Kutta 2nd Order and4th Order methods, Predictor-Corrector Methods: Milne and Adam"s methods.

#### **COURSE OUTCOME:**

On successful completion of the course, the learners will be able to

1. Obtain numerical solutions of algebraic and transcendental equations

- 2. Solve system of linear equations numerically using direct and iterative methods
- 3. Solve ordinary differential equations
- 4. Compute integration using Simpson"s & Trapezoidal Rule
- 5. Apply numerical methods in real life problems

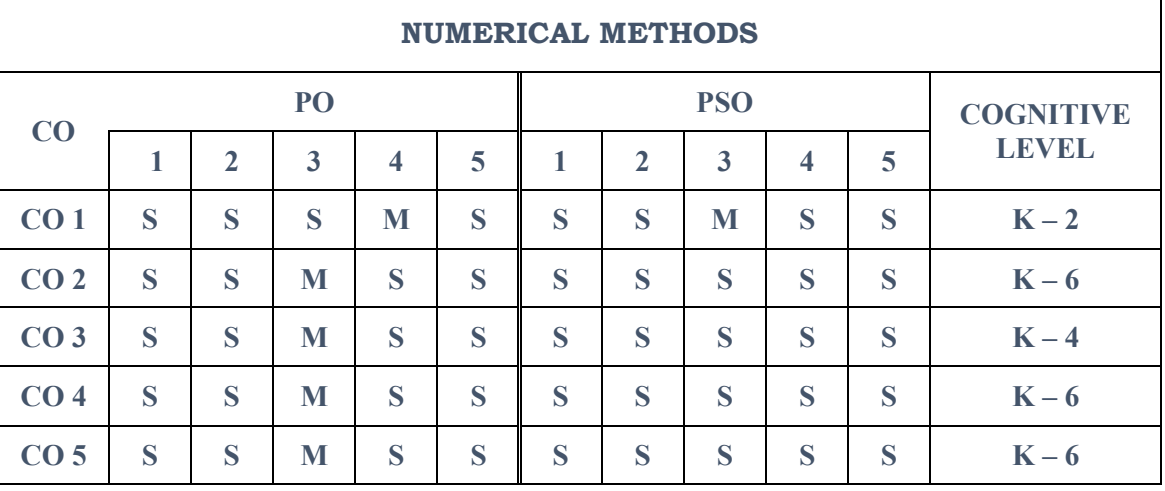

**CO - PO - PSO Mapping**

**Strongly Correlated – S, Moderately Correlated – M, Weekly Correlated - L**

#### **TEXT BOOKS**

1. B.S. Grewal, "Numerical Methods in Engineering & Science", Khanna Publishers, Fifth Edition, April 1999.

2. M.K. Venkataraman, "Numerical Methods in Science & Engineering", National Publishing Co., 2005'

#### **EC1: Elective Course 1 B APPLIED MATHEMATICS**

UNIT I: Linear Algebra: Matrix, Representation, Examples of matrix Data, Vectors, examples, Representation, Matrix Addition, Scalar Multiplication, Matrix Multiplication properties, Matrix Vector Multiplication, Matrix Multiplication, Inverse and Transpose.

Unit II: Applications of Matrix operations on Real Time Data, Parallel Matrix Multiplication, Dimensionality Reduction by Principal Component Analysis and Eigen Values, Eigen Vectors.

UNIT III Basic operations of Octave: Installation of Octave, Logical & Arithmetic Operations, Assignment of Different Variables, Assigning Matrices, Vector Representation, Histogram of matrices, Diagonal Matrices.

UNIT V: Data Visualization and Processing using Octave: Finding the size of a Matrix, Loading Data into Octave, Viewing the Workspace of Octave, Accessing the elements of Matrix, Arithmetic operations on matrices- Addition, Multiplication, log, exponentiation, Transpose, Maximum and Minimum Value of a Matrix

Unit V: Control Statements in Octave, Visualizing Data in Octave-Plotting Data, giving labels, axes and titles, Victimization, Vector implementation, Advantages.

#### *Course Outcome:*

On successful completion of the course, the learners will be able to

- 1. Acquire knowledge of processing using octave
- 2. Statistically analyse data
- 3. Compute solutions of linear equations and system of equations
- 4. Understand the basic concepts of Data Visualization
- 5. Understand matrices

| <b>APPLIED MATHEMATICS</b> |    |              |   |   |   |            |             |   |   |   |                  |  |
|----------------------------|----|--------------|---|---|---|------------|-------------|---|---|---|------------------|--|
| $\bf{CO}$                  | PO |              |   |   |   | <b>PSO</b> |             |   |   |   | <b>COGNITIVE</b> |  |
|                            | 1  | $\mathbf{2}$ | 3 | 4 | 5 |            | $\mathbf 2$ | 3 | 4 | 5 | <b>LEVEL</b>     |  |
| CO <sub>1</sub>            | н  | н            | н | M | н | н          | н           | M | н | м | $K - 1$          |  |
| CO <sub>2</sub>            | н  | н            | M | н | н | н          | н           | н | M | н | $K - 4$          |  |
| CO <sub>3</sub>            | M  | н            | м | н | н | н          | н           | M | н | н | $K - 5$          |  |
| <b>CO4</b>                 | н  | м            | M | н | н | н          | M           | н | н | н | $K - 3$          |  |
| <b>CO 5</b>                | н  | н            | м | н | н | н          | н           | н | н | н | $K - 5$          |  |

**CO - PO - PSO Mapping**

**Strongly Correlated – H, Moderately Correlated – M, Weekly Correlated - L**

#### **Books:**

1. [Jason Lachniet,](https://www.lulu.com/search?contributor=Jason+Lachniet) "Introduction to GNU Octave"

- 2. Lectures of Professor Dr. Andrew Ng, Stanford University, Coursera.
- 3. Gene H.Golub, Charles F.Van Loan, "Matrix Computations", John Hopkins University Press.
- 4. https://skymind.ai/wiki/eigenvector
- 5. Randolf H. Reiss, B.S, "Eigen Values and Eigen Vectors in Data dimension Reduction for Regression", San Marcos, Texas.
- 6. Gilbert Strang, "Linear Algebra and its Applications", Thomson Learning Inc., 4th Edition.
- 7. https://www.cs.utah.edu/~jeffp/M4D/M4D-v0.4.pdf

#### **SEC 1: Skill Enhancement Course 1A**

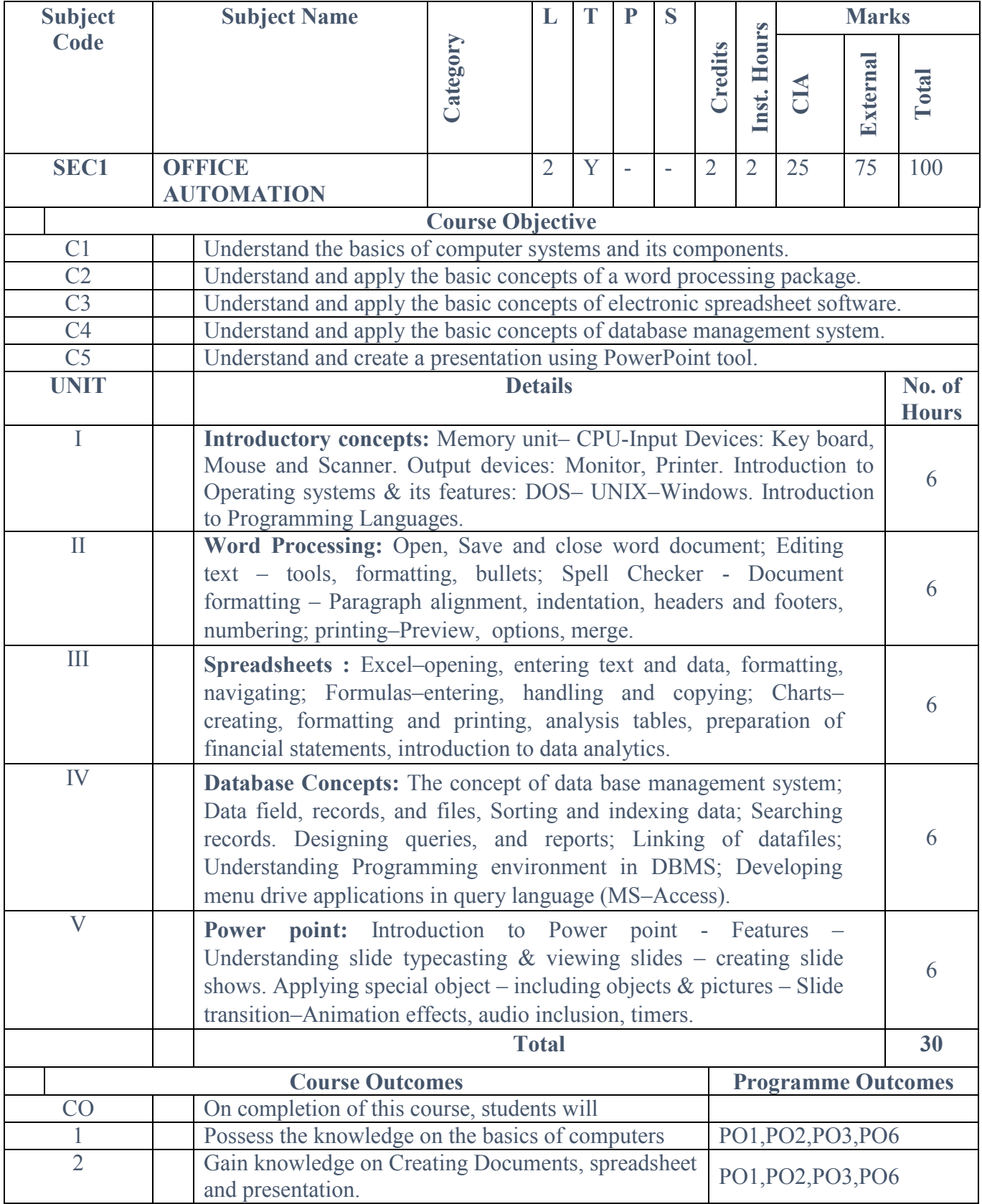

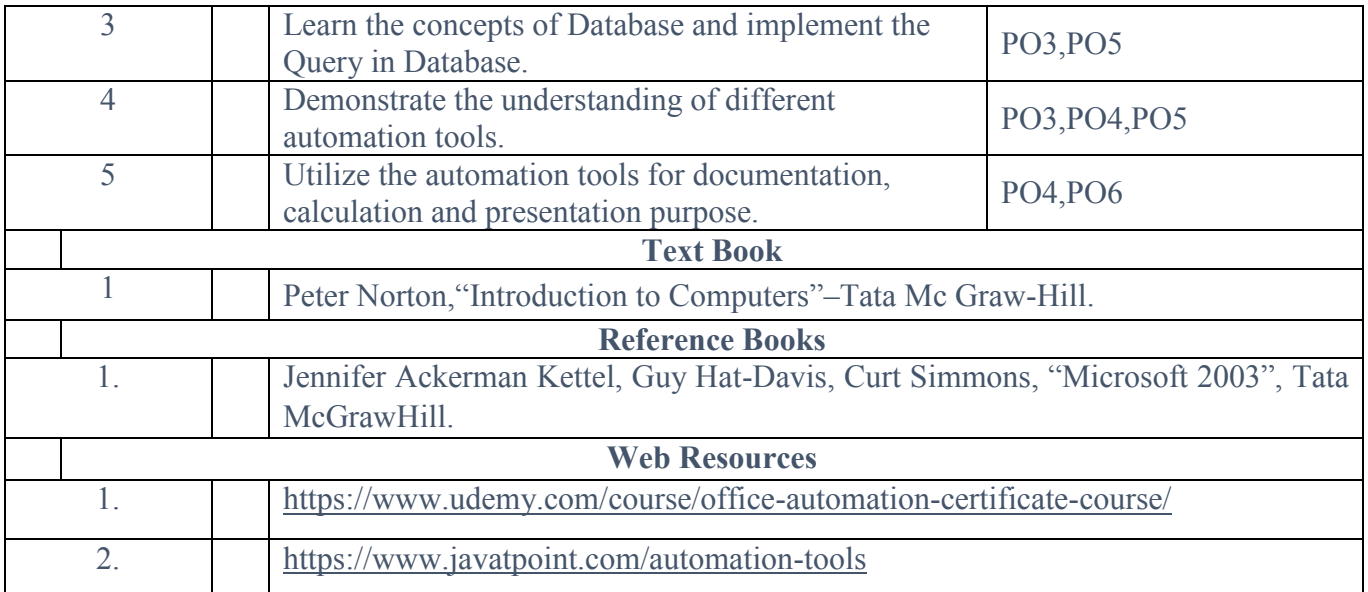

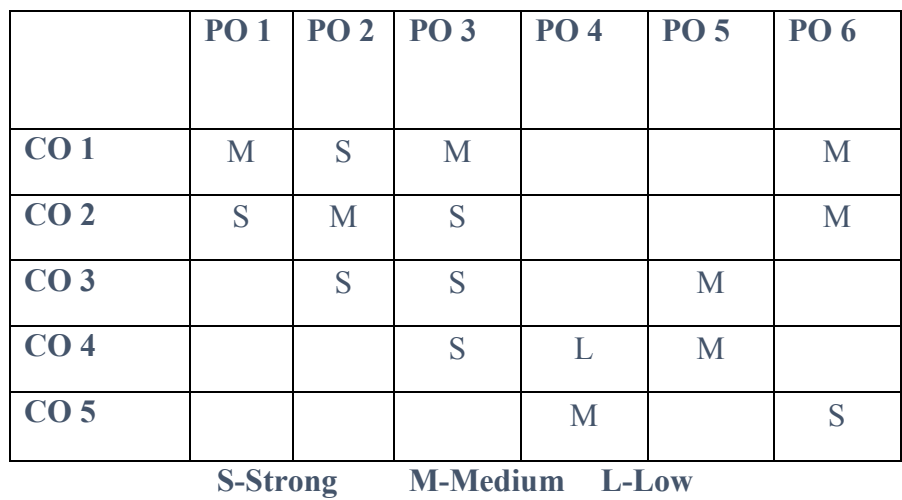

#### **SEC 1: Skill Enhancement Course 1 B**

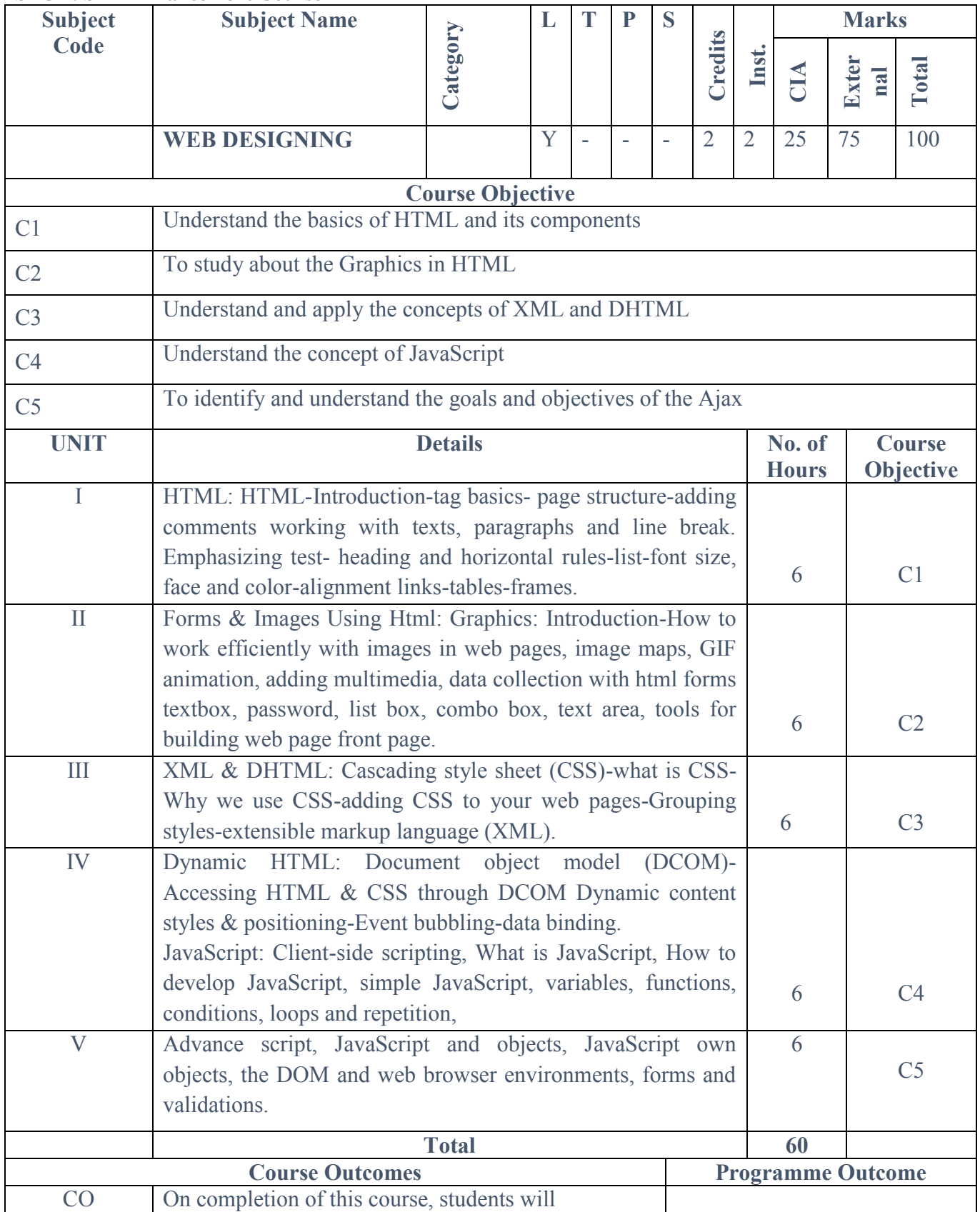

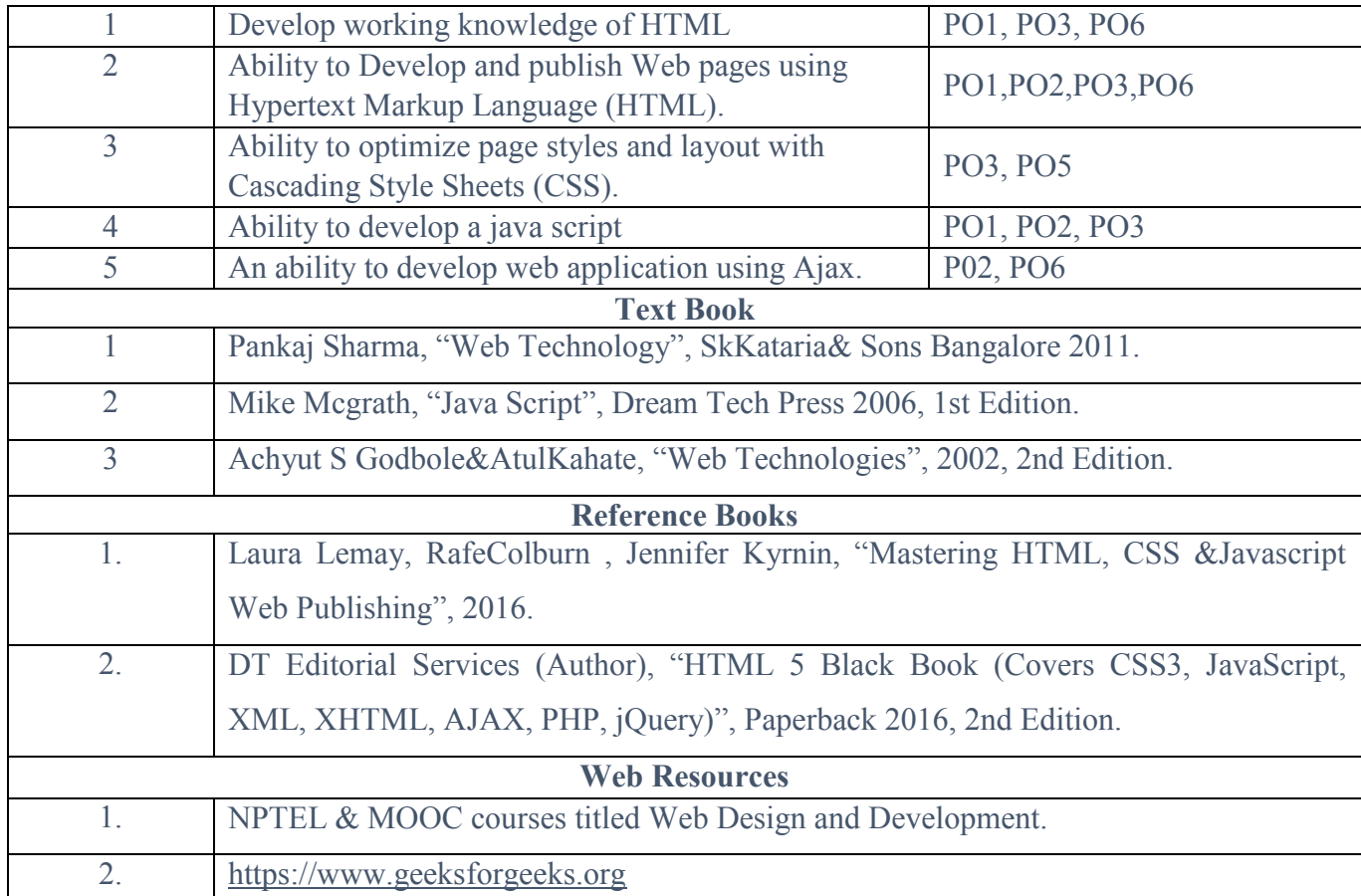

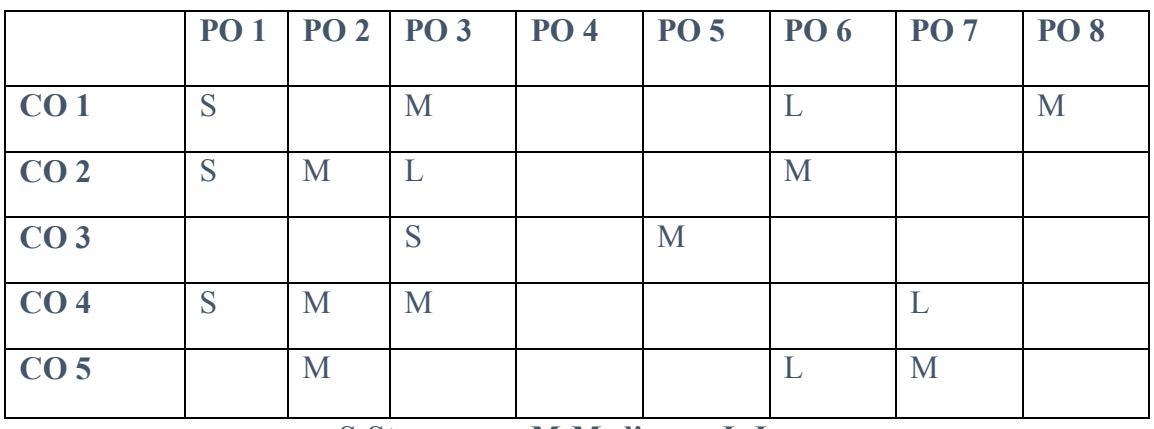

**S-Strong M-Medium L-Low**

### **FC1: Foundation Course 1**

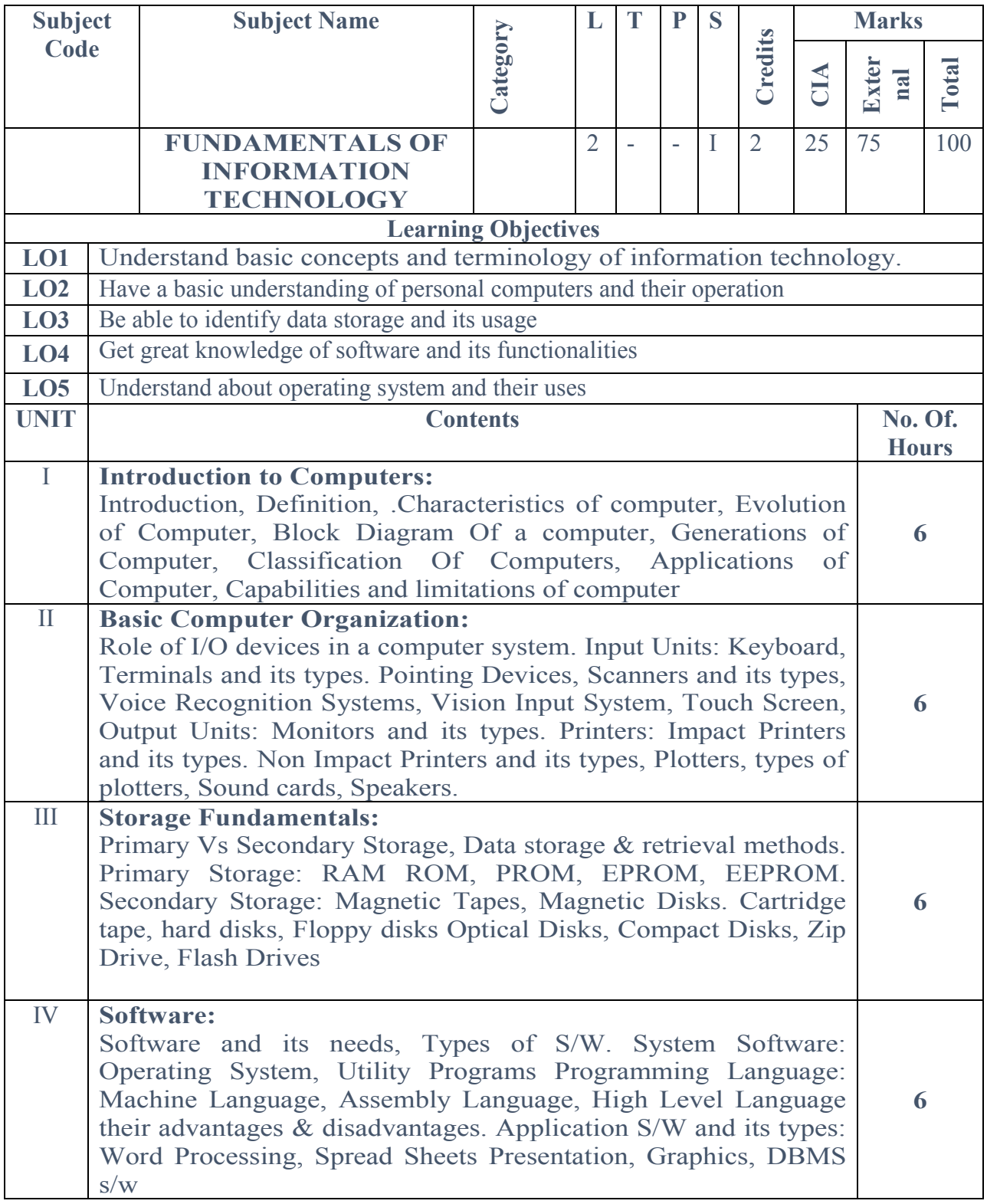

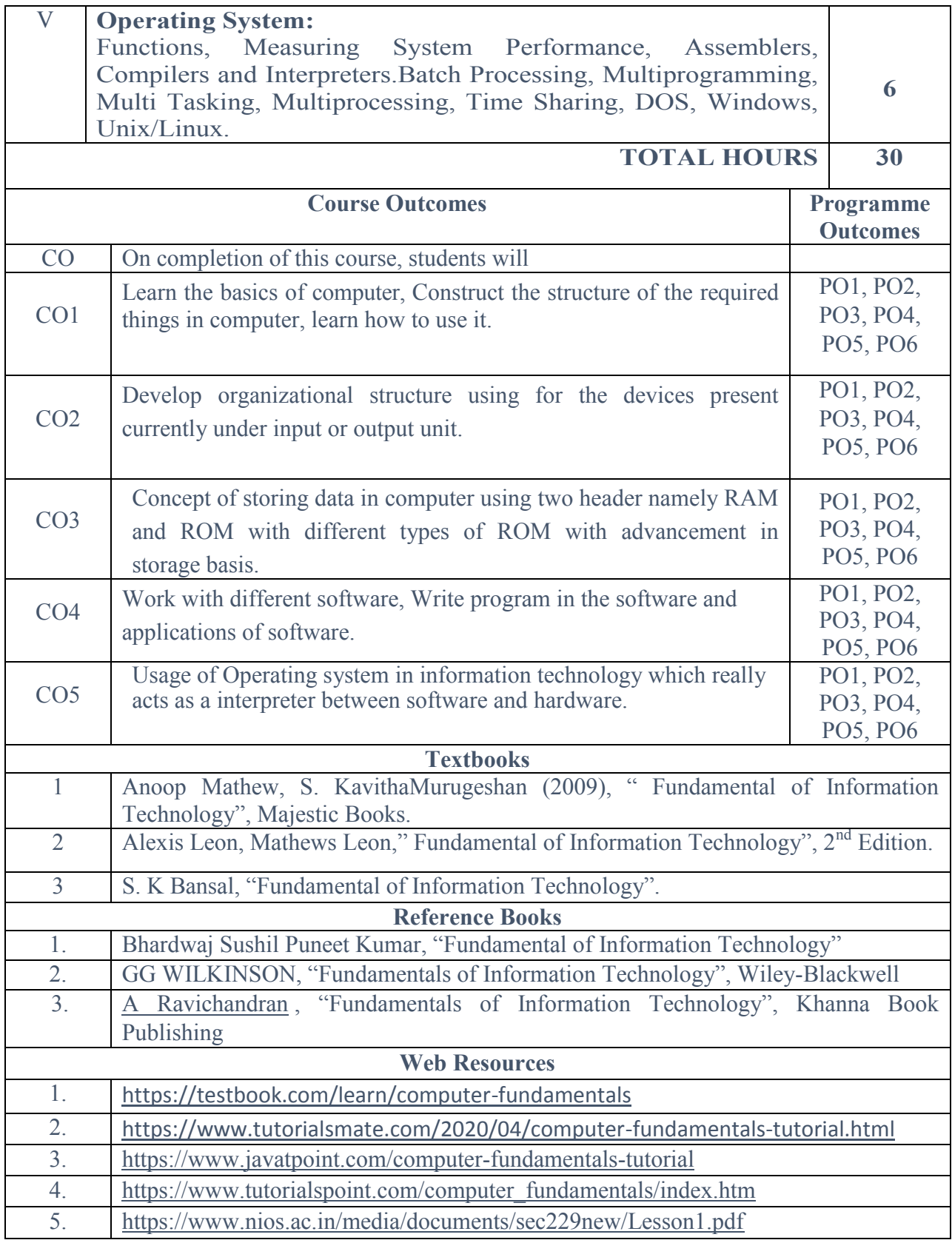

| <b>CO/PSO</b>                                                   | <b>PSO1</b> | PSO <sub>2</sub> | PSO <sub>3</sub> | <b>PSO 4</b> | <b>PSO 5</b>   | <b>PSO 6</b>   |
|-----------------------------------------------------------------|-------------|------------------|------------------|--------------|----------------|----------------|
| CO <sub>1</sub>                                                 | 3           | $\mathcal{R}$    | 3                | 3            | 3              | 3              |
| CO <sub>2</sub>                                                 | 3           | $\mathbf{R}$     | 3                | 3            | $\mathcal{R}$  | 3              |
| CO <sub>3</sub>                                                 | 3           | $\mathbf{R}$     | 3                | 3            | 3              | 3              |
| CO <sub>4</sub>                                                 | 3           | $\mathcal{R}$    | 3                | 3            | $\overline{2}$ | 3              |
| CO <sub>5</sub>                                                 | 3           | $\mathcal{R}$    | $\overline{2}$   | 3            | 3              | $\overline{2}$ |
| <b>Weightage of course</b><br>contributed to each<br><b>PSO</b> | 15          | 15               | 14               | 15           | 14             | 14             |

**S-Strong-3 M-Medium-2 L-Low-1**

#### **Semester II**

#### **CC3 : Core Course 3**

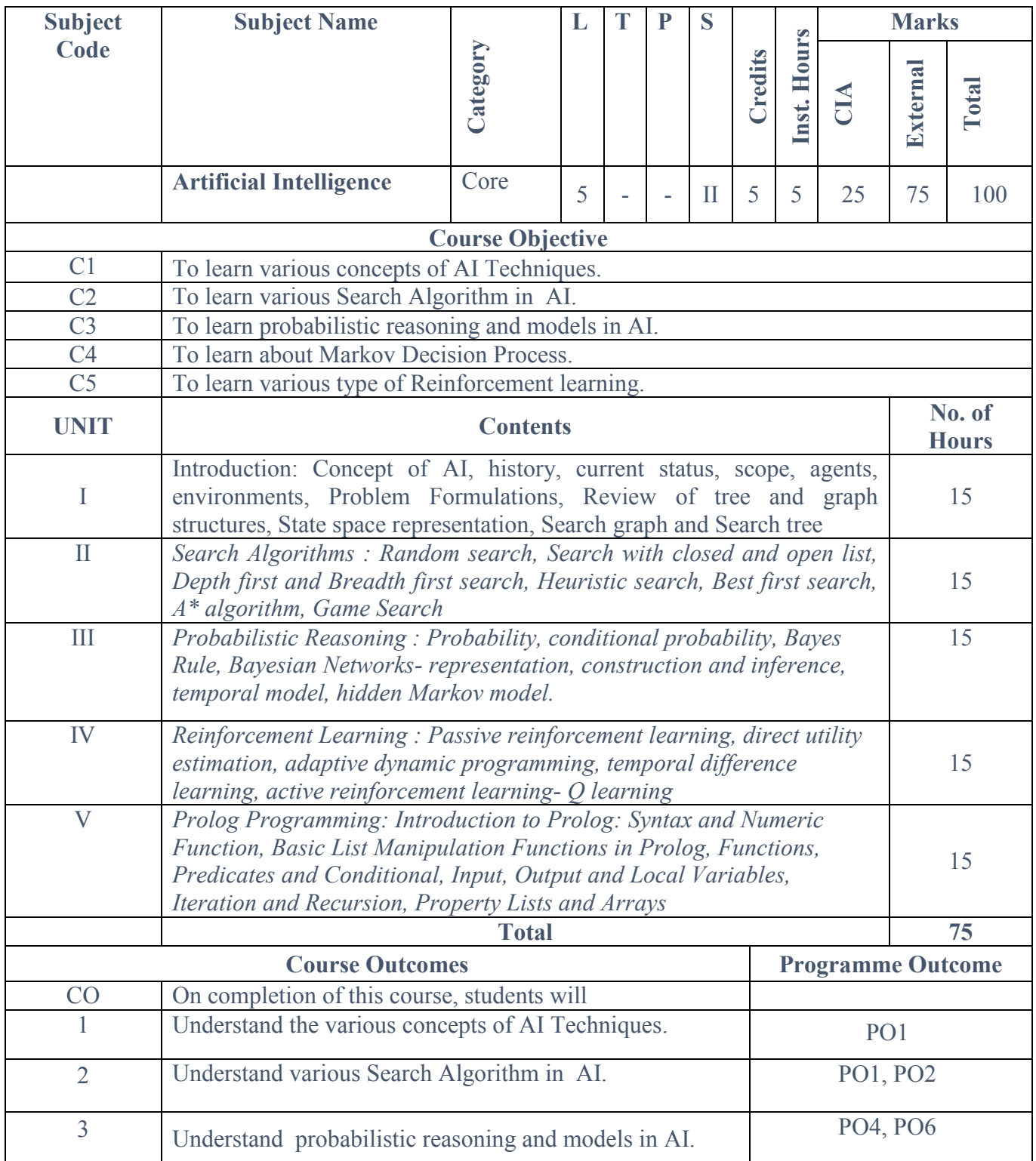

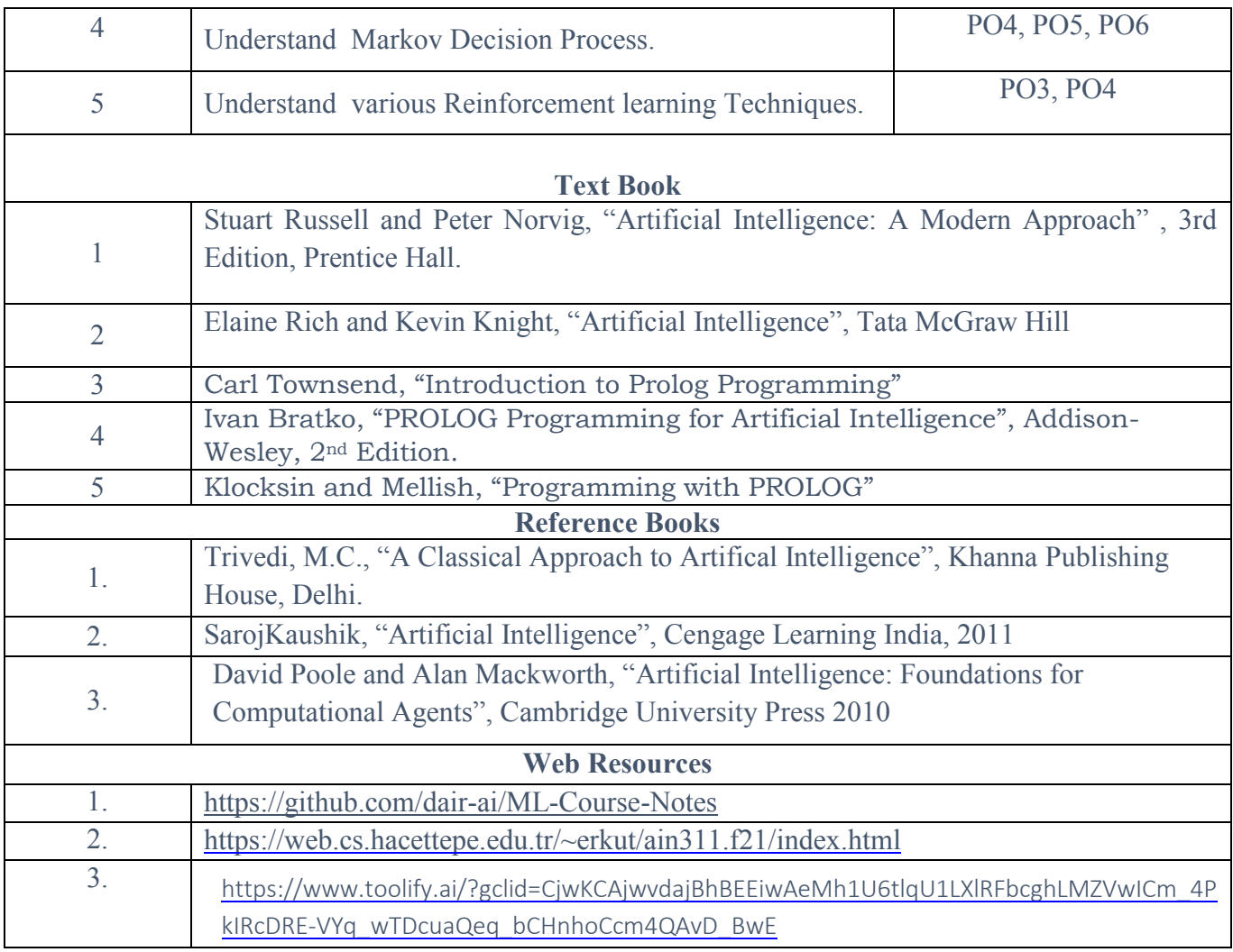

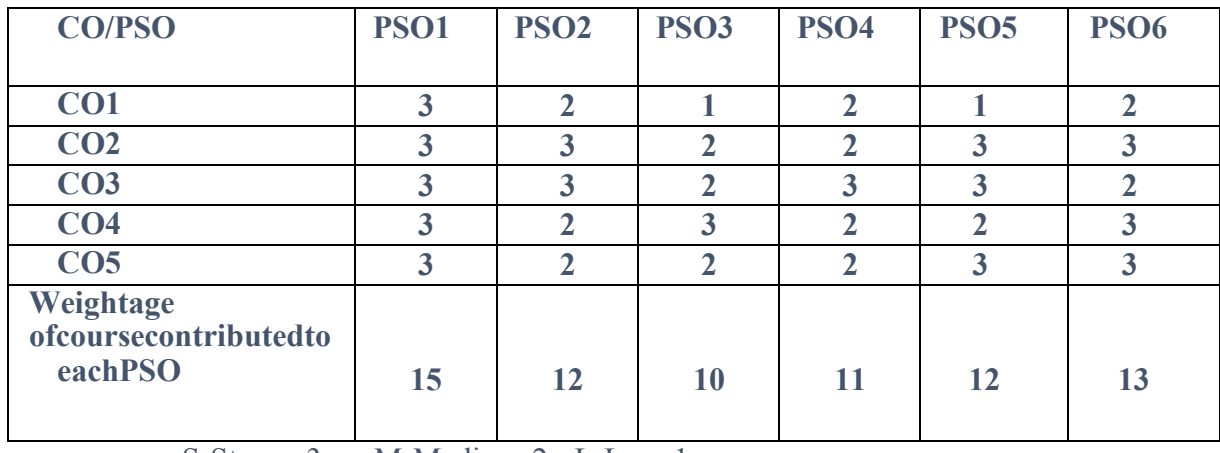

S-Strong-3 M-Medium-2 L-Low-1

### **CC 4 1 Core Course 41 - Core Practical 3**

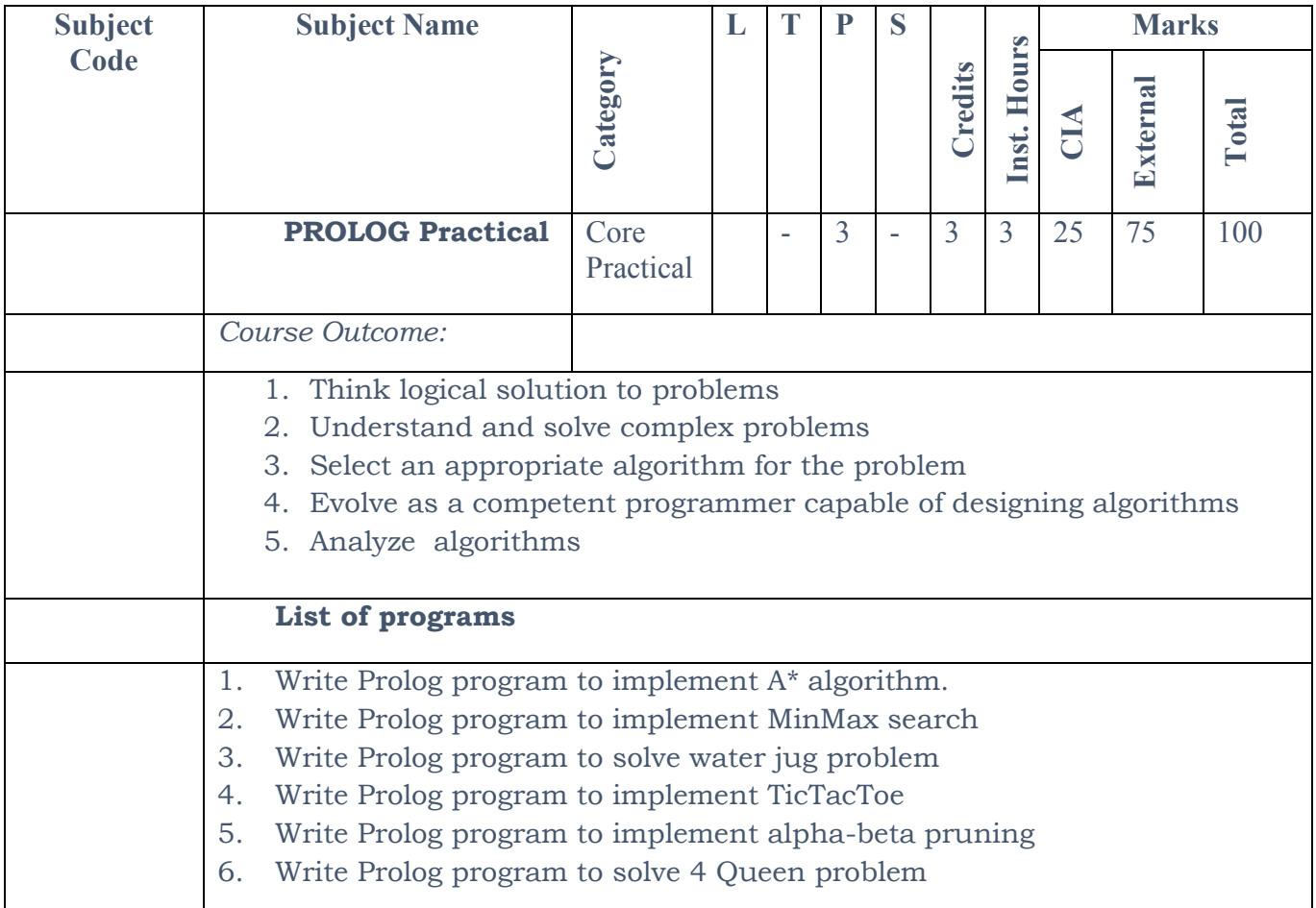

**Mapping with Programme Outcomes:**

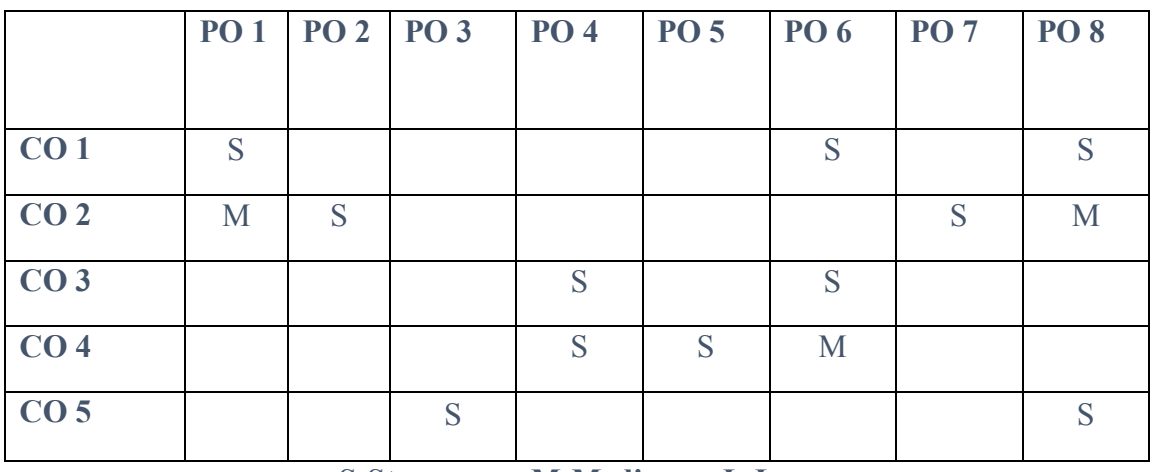

**S-Strong M-Medium L-Low**

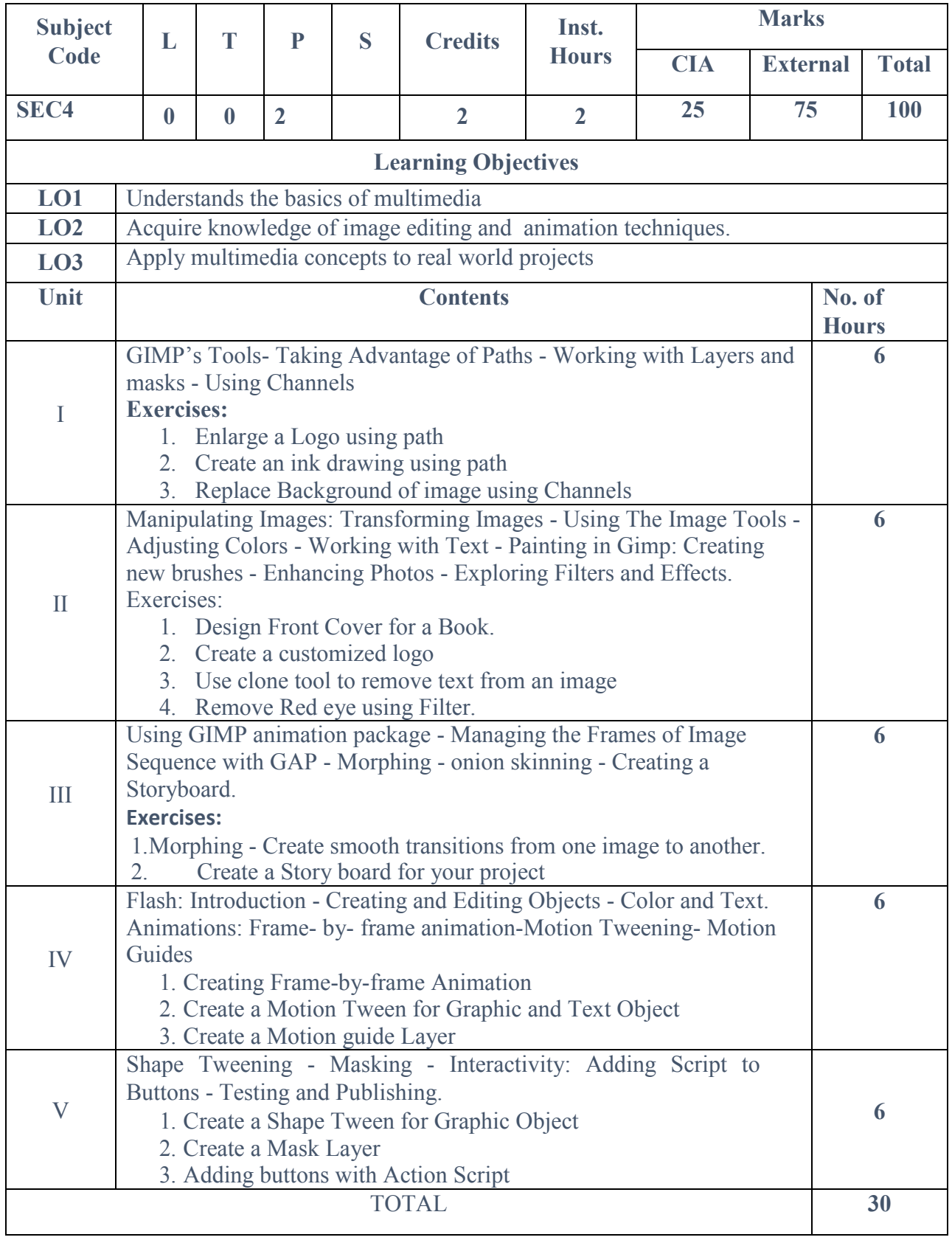

### **Core 4 2 Core Practical 4 : Multimedia Lab**

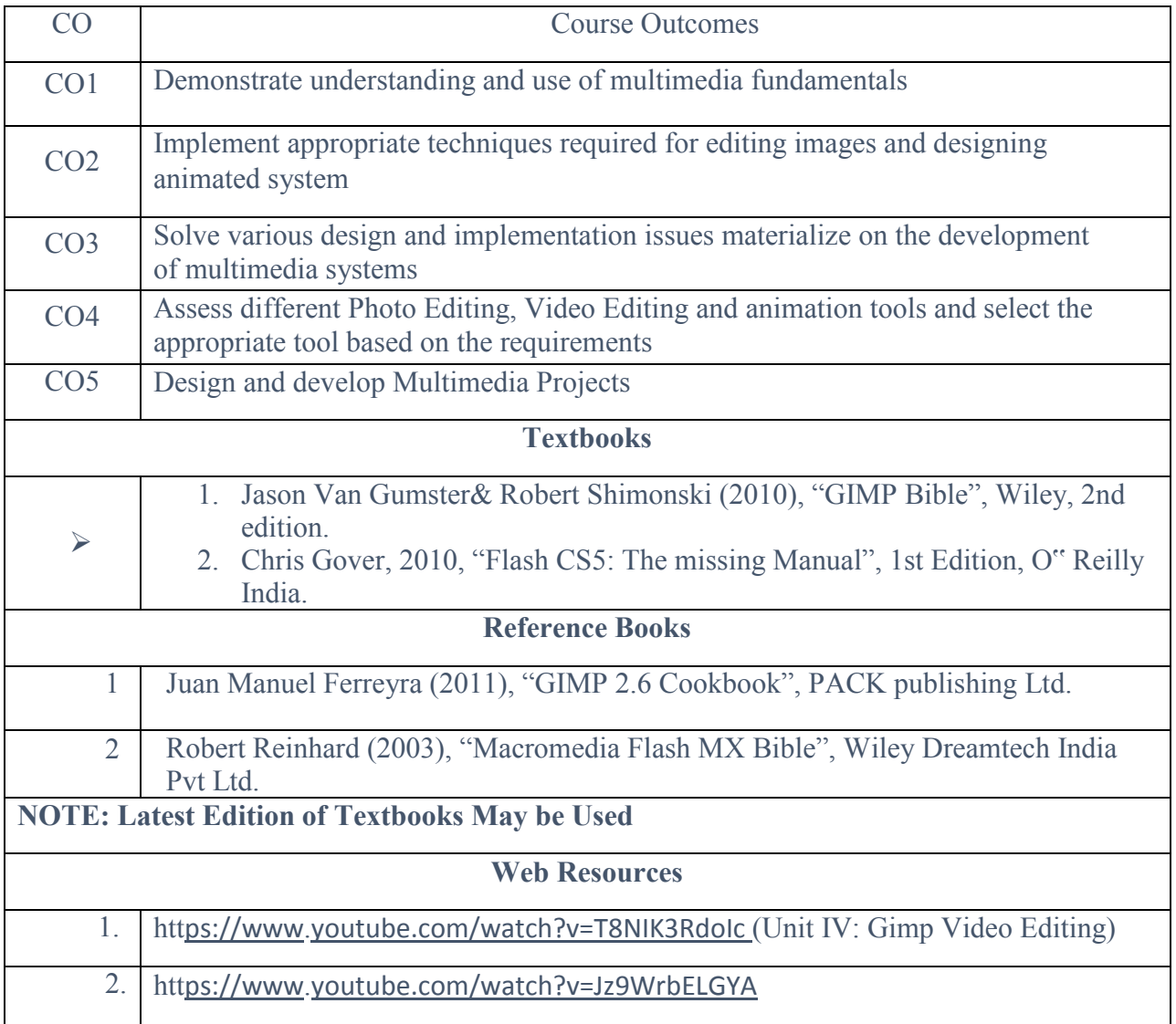

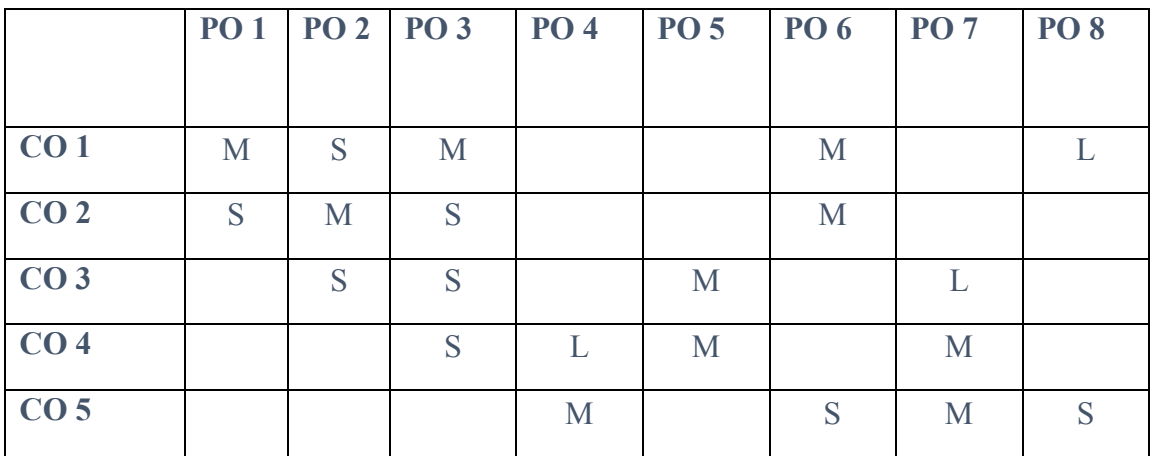

**EC2: Elective Course 2 A OPTIMIZATION TECHNIQUES**

#### *Course objectives:*

- 1. To apply various optimization techniques for decision making.
- 2. To introduce the use of variables for formulating complex mathematical models in management, science and industrial applications

#### *Course Outcome:*

 On successful completion of the course, the learners will be able to CO1. Formulate and solve Linear Programming Problems.

CO2. Analyze the usage of Sequencing Problems.

CO3. Evaluate Queueing Models.

CO4. Apply PERT and CPM techniques to find the optimal solution.

#### **UNIT I 12 hours**

INTRODUCTION-LINEAR PROGRAMMING PROBLEM

The Nature and Meaning of OR – Management – Applications of OR – Modeling in OR – General methods for solving OR models – Scope of OR.

Linear Programming Problem: Formulation of LP problems – Graphical solution of LP problems – General formulation of LPP – Slack and Surplus variables – Standard form of LPP – Some important forms of LPP – Simplex Method I.

#### **UNIT II 12 hours**

ASSIGNMENT PROBLEMS

Assignment Problem: Mathematical formulation–Hungarian method– Unbalanced assignment problem – Various types

#### **UNIT III 12 hours**

TRANSPORTATION PROBLEMS

Transportation Model: Mathematical formulation – Matrix form–Methods for finding Initial Basic Feasible solution and Optimal solution – Degeneracy in Transportation Problems – Unbalanced Transportation Problem.

#### **UNIT IV 12 hours**

#### SEQUENCING PROBLEMS AND QUEUING MODELS

Sequencing Problems: Assumptions – Solutions to Sequencing Problems: Processing n jobs through 2 machines – Processing n jobs through 3 machines – Processing n jobs on m machines.

Queuing Models: Queuing System – Transient and Steady States– Kendal"s Notation for representing Queuing Models – Various Models in Queuing System – Birth and Death Model.

#### **UNIT V 12 hours**

#### PERT AND CPM TECHNIQUES

PERT and CPM Techniques: Basic Steps – Network Diagram representation– Rules for drawing Network Diagram – Labeling Fulkerson"s I–J Rule – Time Estimates and Critical Path in Network Analysis – Examples on optimum duration and minimum duration cost – PERT.

#### **CO-PO –PSO Mapping**

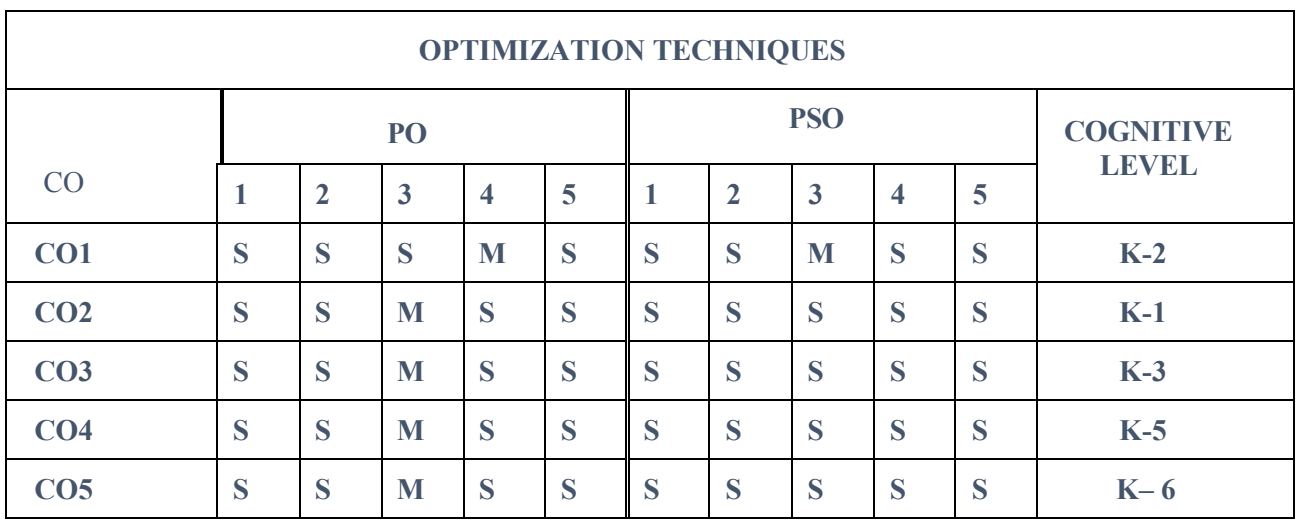

**Strongly Correlated–S, Moderately Correlated–M, Weekly Correlated-L**

#### **TEXT BOOK**

S.D.Sharma, "Operations Research", Tenth Edition,Pearson,2017.

#### **REFERENCE BOOKS**

- 1. Hamdy A Taha,"Operations Research", Ninth Edition,2016.
- 2. V.Sundaresan, K.S.Ganapathy Subramanian, K.Ganesan, "Resource Management Techniques", Ninth Edition, A. R.Publications, 2015.

#### **EC2: Elective Course 2 B**

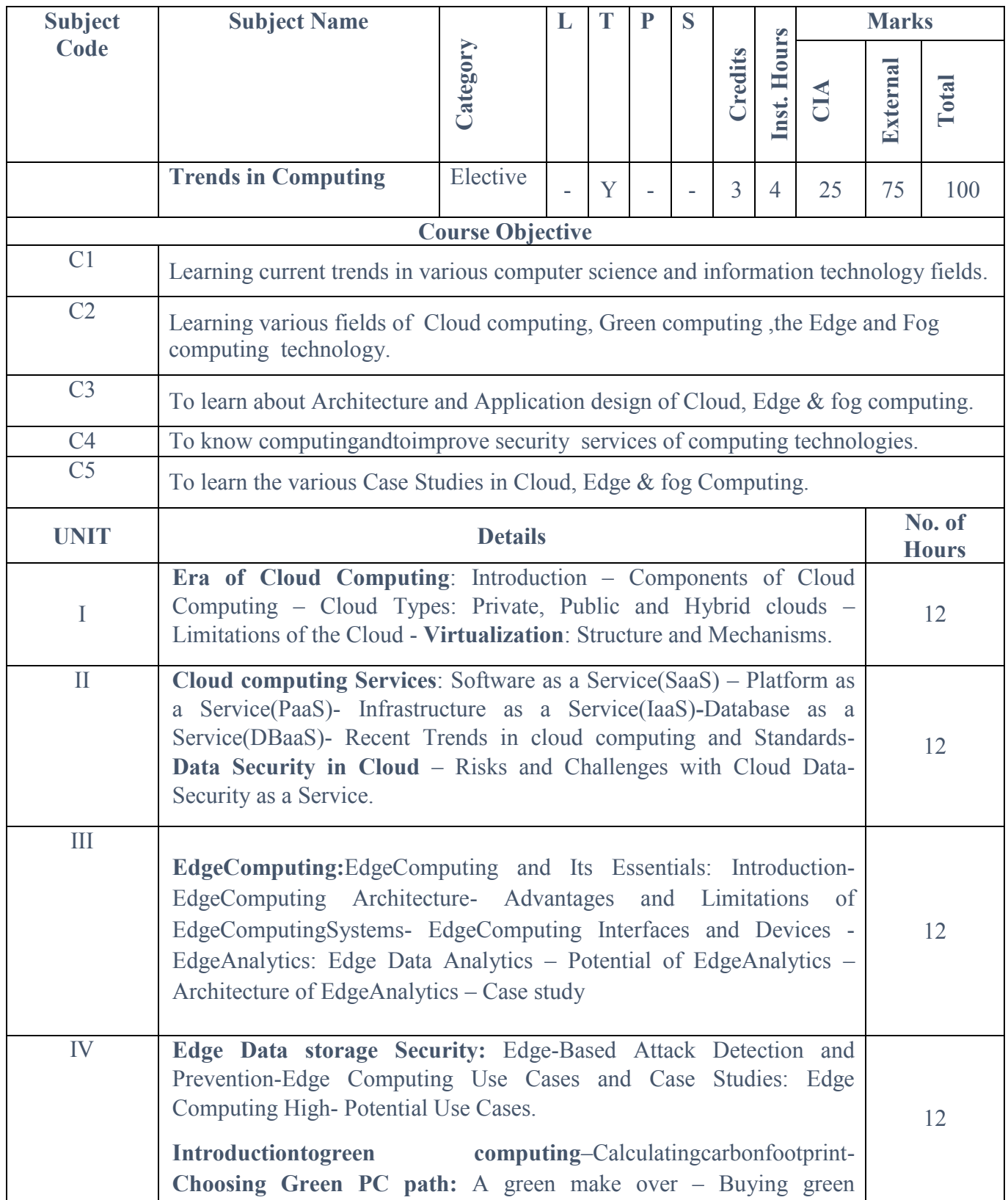

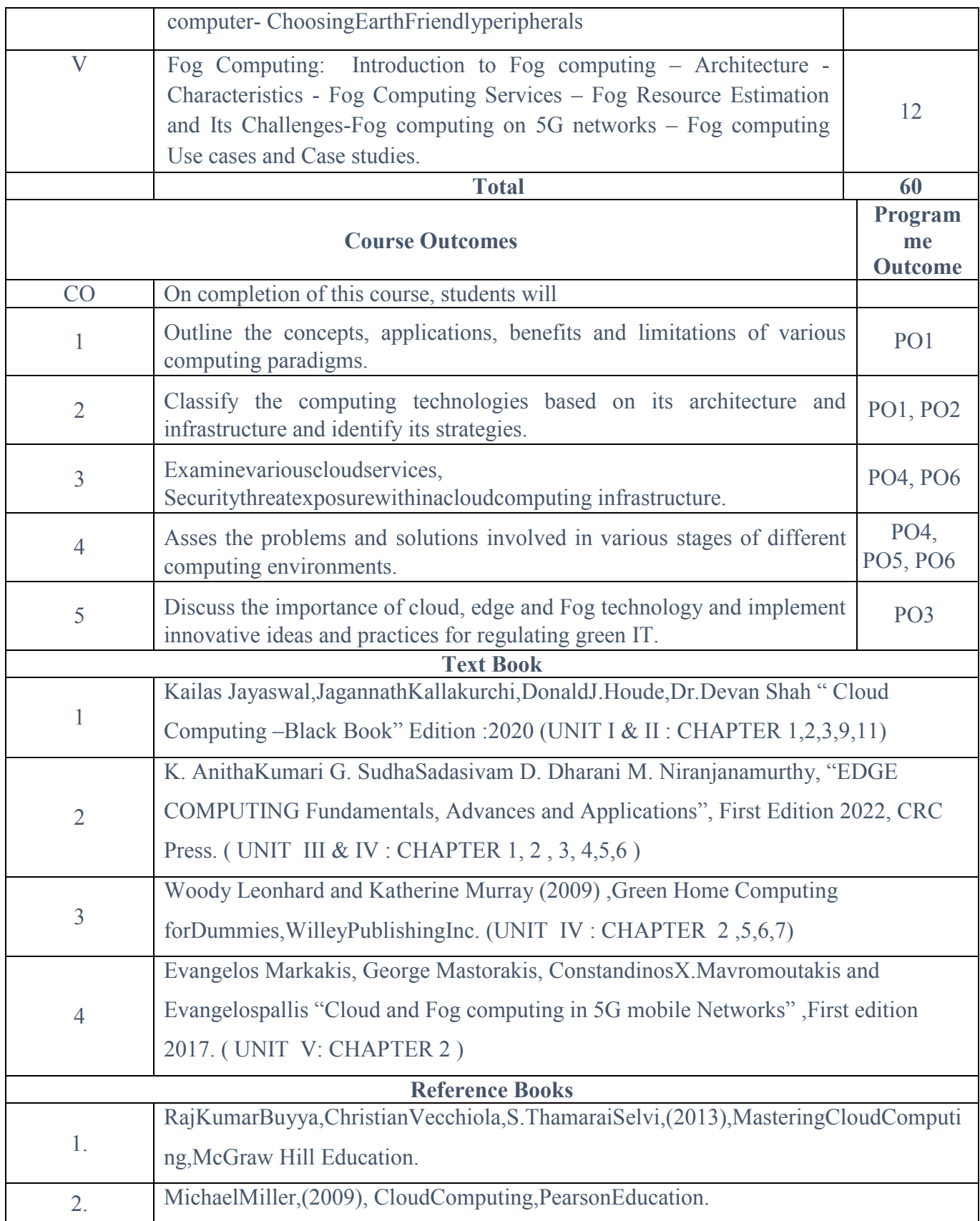

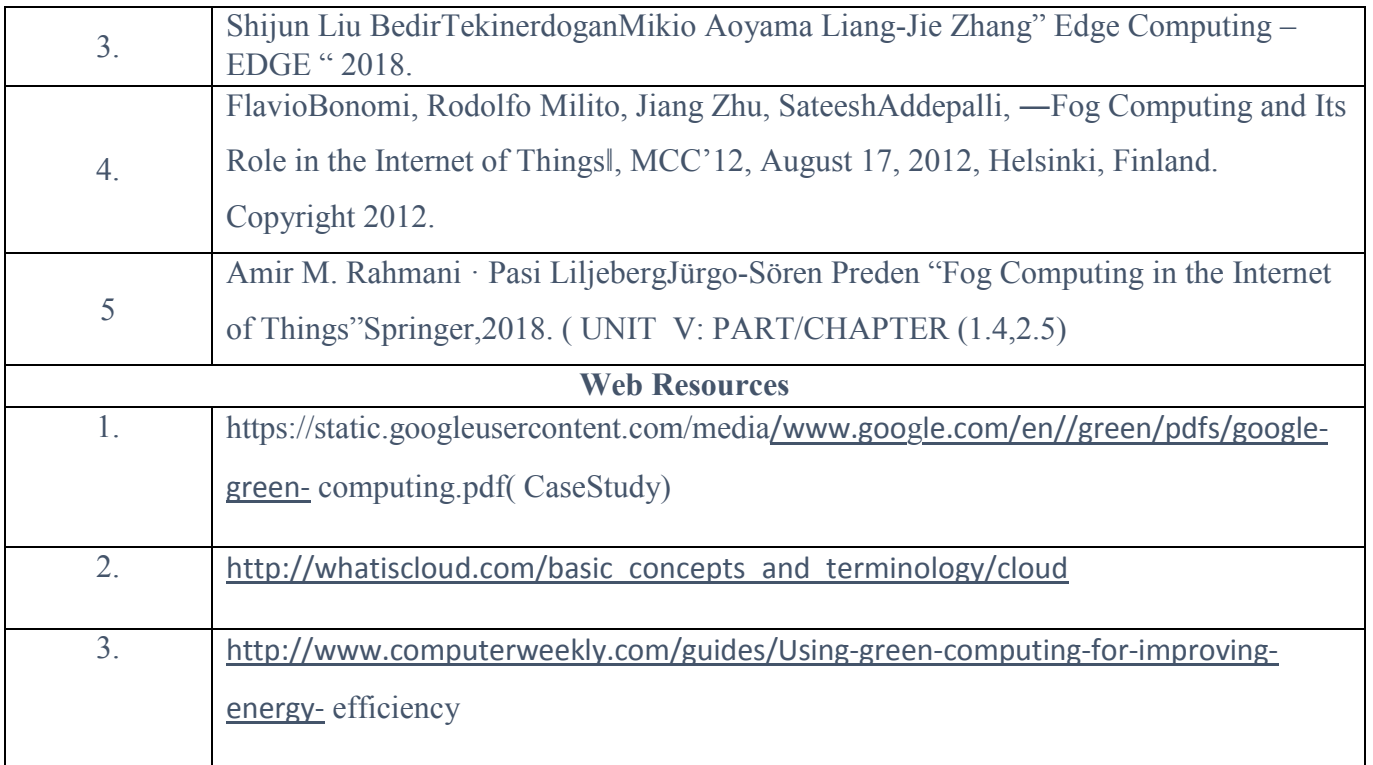

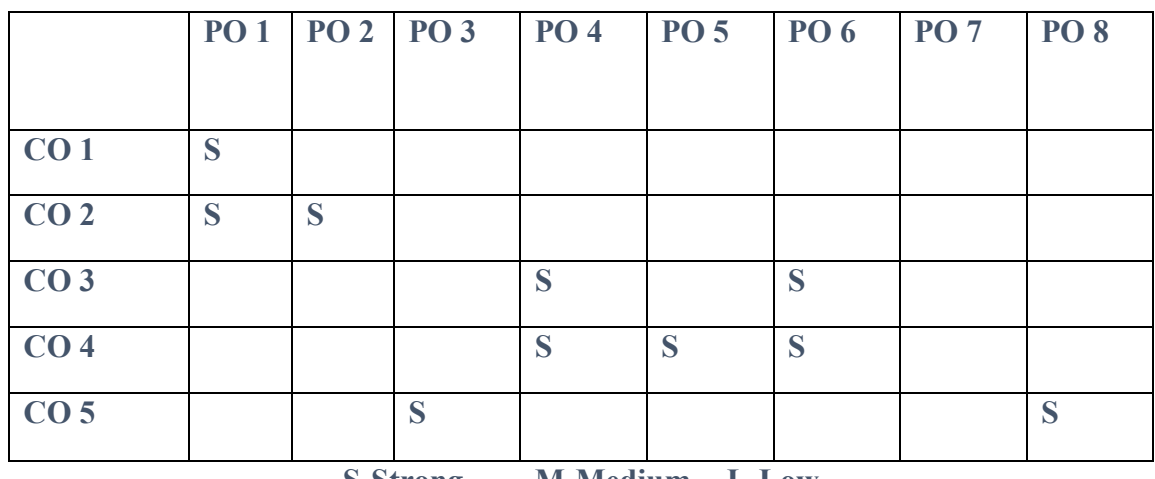

**S-Strong M-Medium L-Low**

#### **SEC 2: Skill Enhancement Course 2 A**

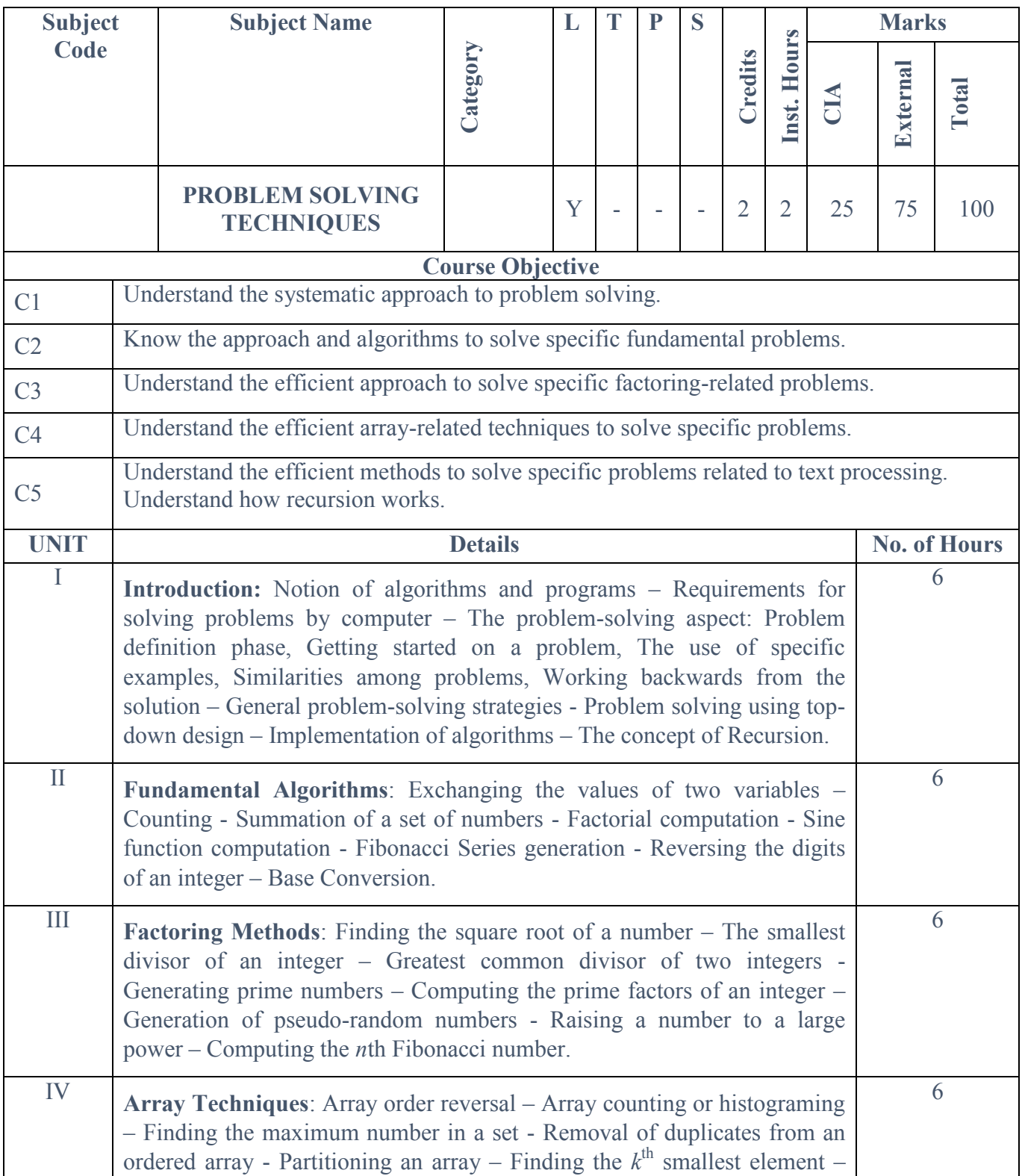

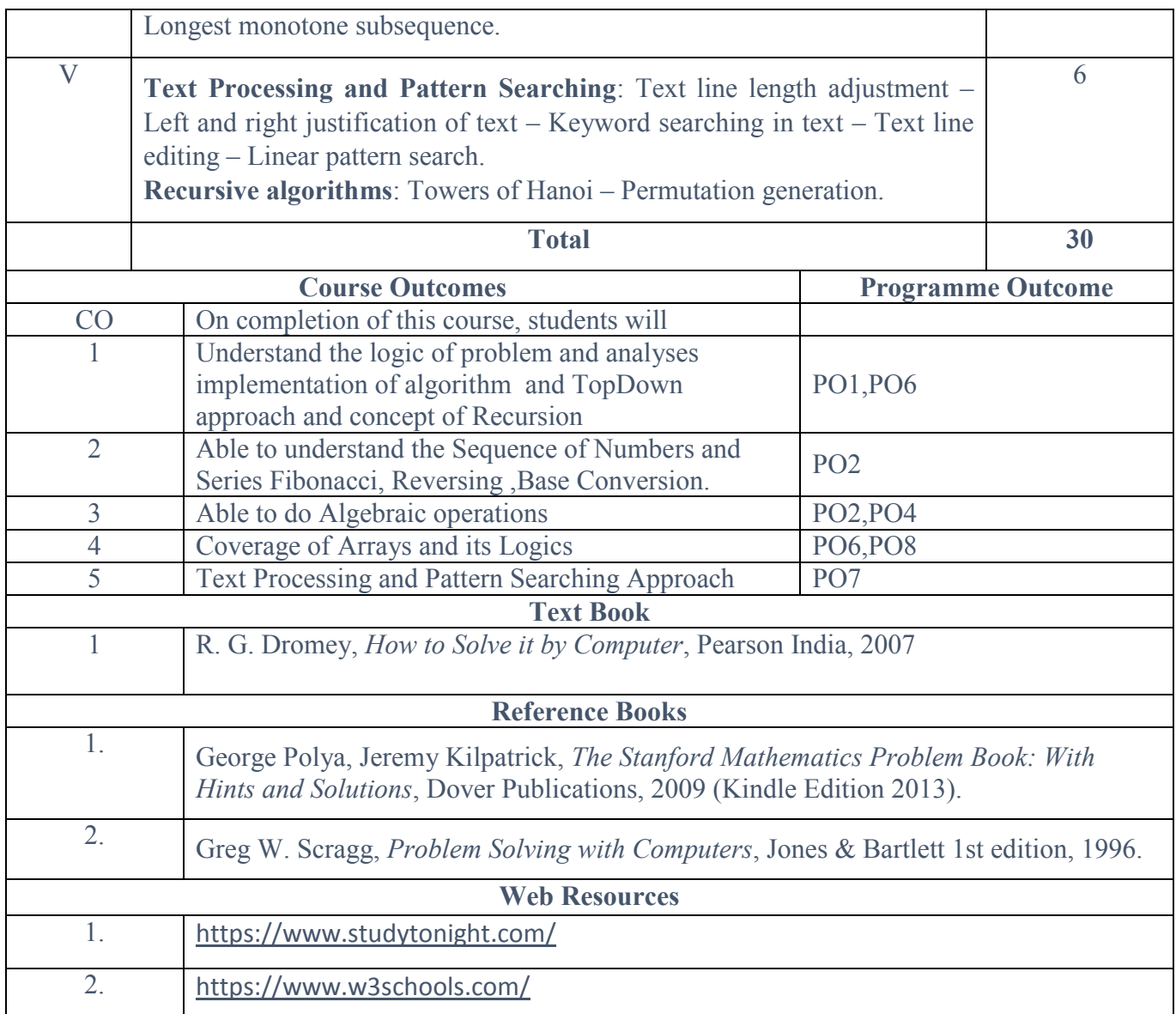

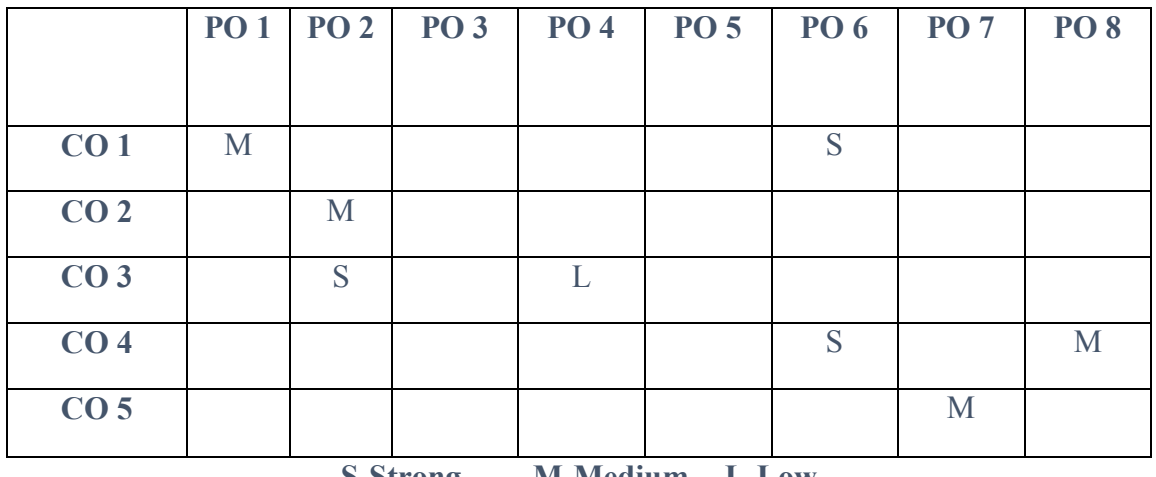

**S-Strong M-Medium L-Low**

#### **SEC 2: Skill Enhancement Course 2B**

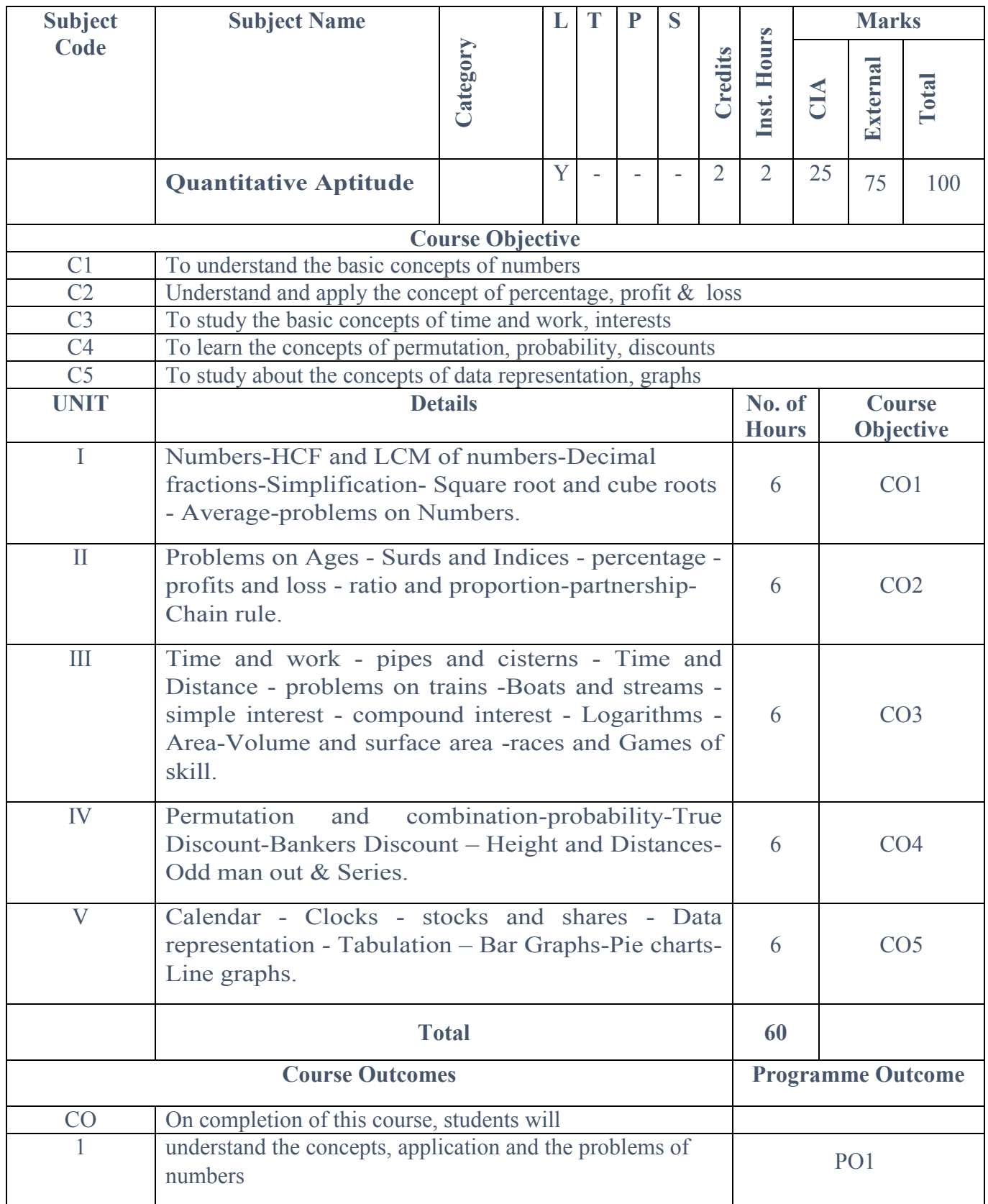

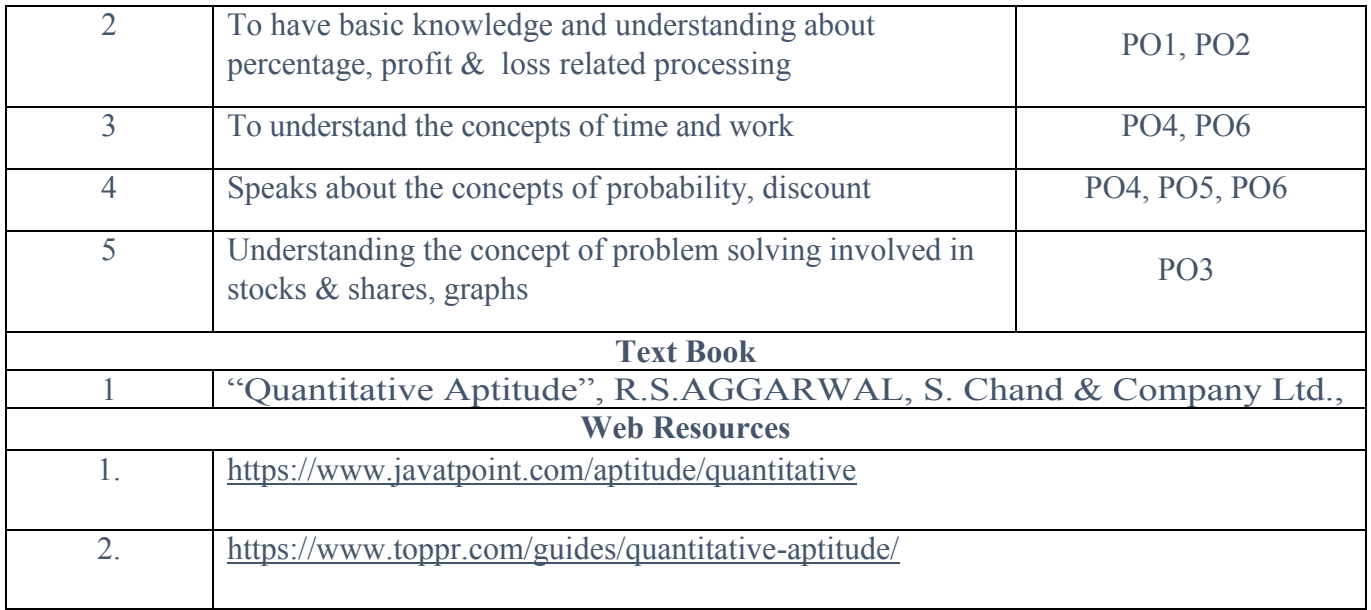

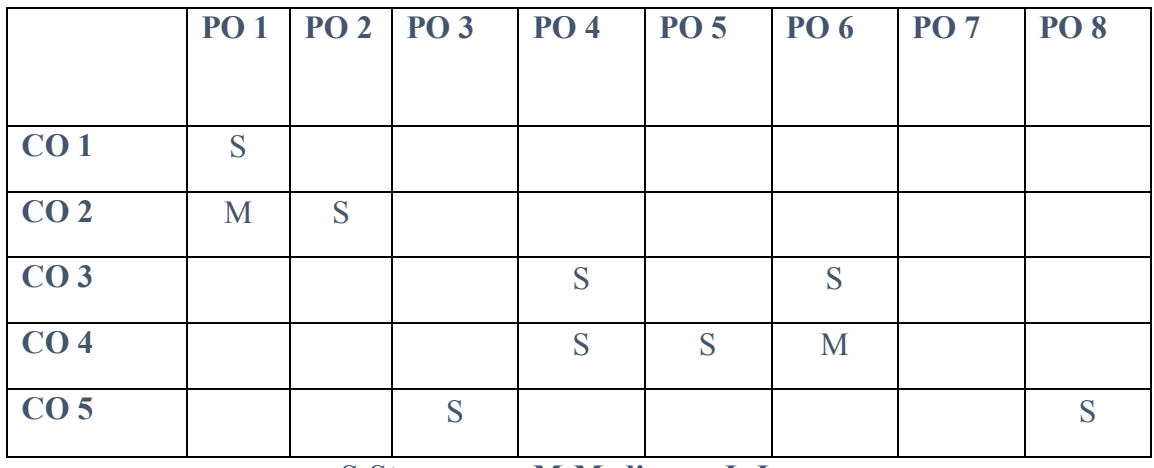

**S-Strong M-Medium L-Low**

#### **SEC 3: Skill Enhancement Course 3 A**

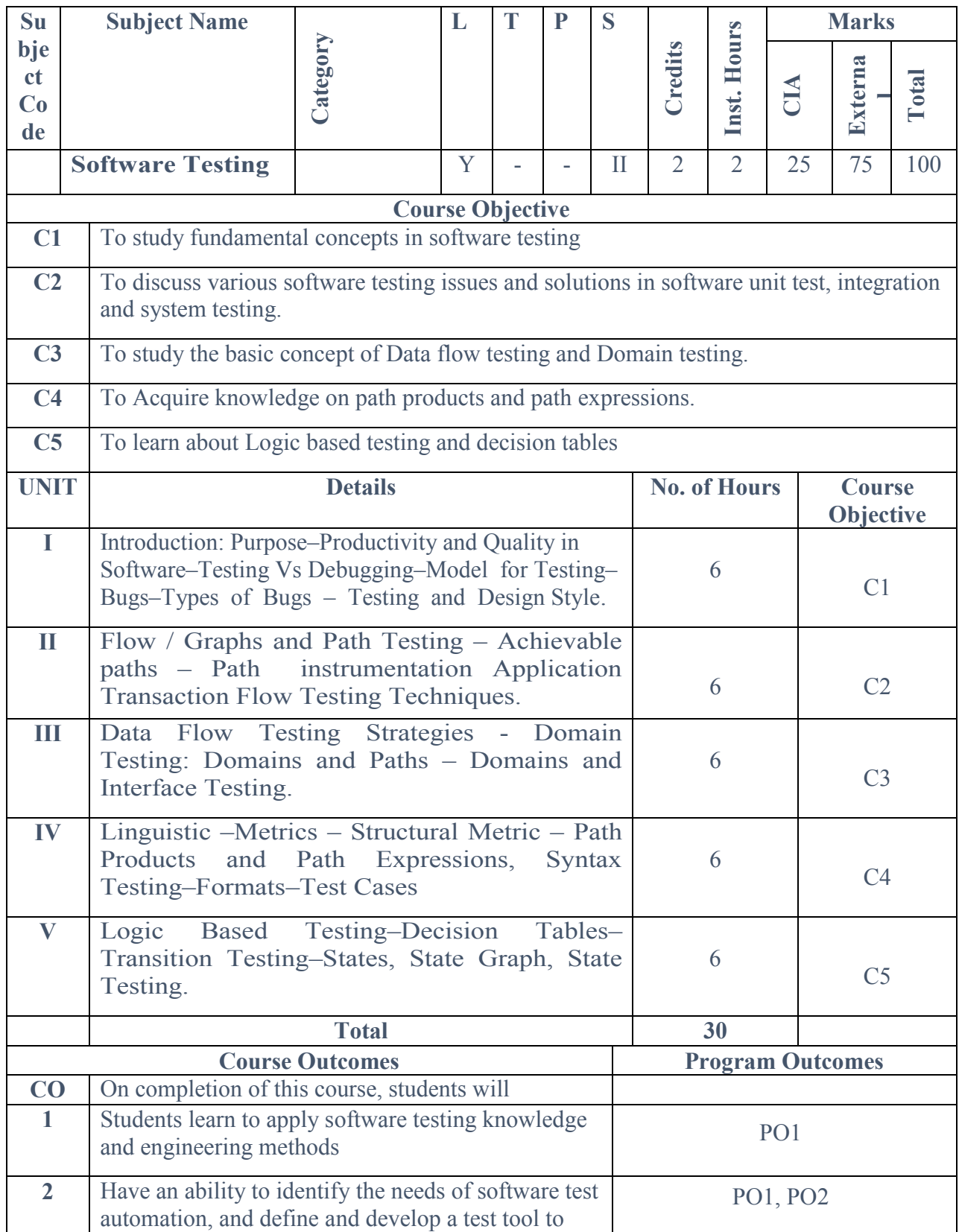

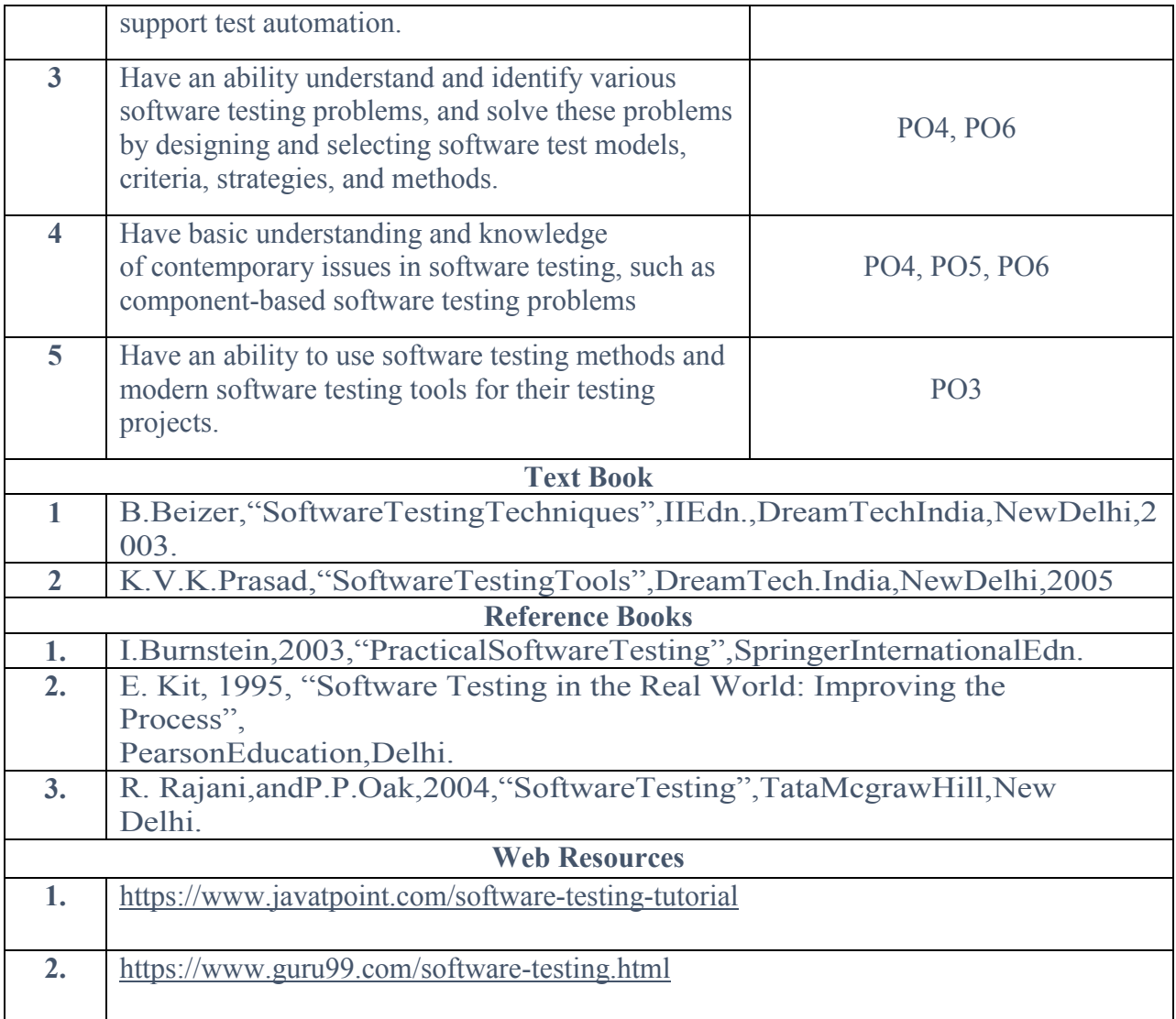

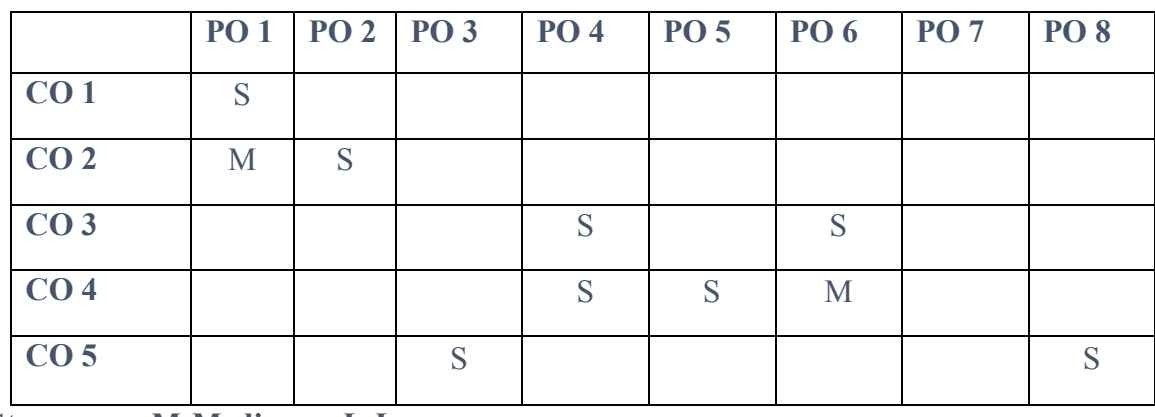

**S-Strong M-Medium L-Low**

#### **SEC 3: Skill Enhancement Course 3B**

#### **Design and Analysis of algorithm**

#### **CourseObjectives**

- 1. Tounderstandvariousalgorithmdesigntechniques
- 2. Providesageneralinsight intothedynamicprogrammingapproach.
- 3. Todesignalgorithmsfordiscreteandcombinatorialoptimizationproblems.

#### **CourseOutcomes**

- 1. gainexperiencewithspaceandtimecomplexity
- 2. understand theconceptsofdivideandconquer
- 3. understandthe conceptsofgreedymethod
- 4. understandtheconceptsofmultistage graph
- 5. understandtheconceptsofbacktracking

#### Unit-1:ALGORITHMANDANALYSIS **Hours:** 5

Elementary Data Structures: Stack – Queues – Trees – Priority Queue – Graphs – What is anAlgorithm?–AlgorithmSpecification–PerformanceAnalysis:SpaceComplexity– TimeComplexity–AsymptoticNotation –RandomizedAlgorithms. **Unit-2:DIVIDEAND CONQUER**

#### **Hours:5**G

eneral Method – Binary Search – Recurrence Equation for Divide and Conquer – Finding theMaximum and Minimum–– Merge Sort – Quick Sort –RandomizedSorting Algorithm – Selection Sort –Stassen"sMatrixMultiplications.

#### **Unit-3:THE GREEDYMETHOD**

#### **Hours:7**Th

e General Method – Container Loading – Knapsack Problem – Tree Vertex Splitting – JobSequencing with Deadlines – Minimum Cost Spanning Trees – Prim"s Algorithm – Kruskal"sAlgorithm –– Optimal Storage on Tapes – Optimal MergePattern– SingleSourceShortestPaths.

#### **Unit-4:DYNAMICPOGRAMMING,TRAVERSAL&SEARCHING Hours:7**

TheGeneralMethod–MultistageGraphs–AllPairShortestPath– Reliability Design – The Traveling Salesperson Problem.Techniquesfor BinaryTrees– Techniquesfor Graphs– BFS– DFS. **Unit-5:BACKTRACKING &BRANCHANDBOUND Hours:6**

**The General** Method – The 8– Queens Problem – Sum of Subsets– Graph Coloring – HamiltonianCycles– Branchand Bound:GeneralMethod– LCBranchandBound –FIFOBranchand Bound.

#### **Textbooks:**

1. "Fundamentals of Computer Algorithms", Ellis Horowitz, SartajSahni,

SanguthevarRajasekaran,GalgotiaPublications,SecondEdition2015.

2. "IntroductiontoAlgorithms",CoremenT.H.,LeisersonC.E.andRivestR.L.,PHIPublications,ThirdEd ition,1998.

#### **Reference Books:**

#### **L T P C 2 0 0 2**

- 1. "IntroductiontotheDesignandAnalysisofAlgorithms",AnanyLevitin,PearsonEducation,2ndEdit ion.
- 2. "IntroductiontoAlgorithms"ThomasHCormen,CharlesELeiserson,RonaldLRivestandClifford

Stein,PrenticeHallofIndia,NewDelhi,SecondEdition,2007.

3. "ComputerAlgorithms–

IntroductiontoDesign&Analysis"SaraBaaseandAllenVanGelder,PearsonEducationNew Delhi,ThirdEdition,2000.

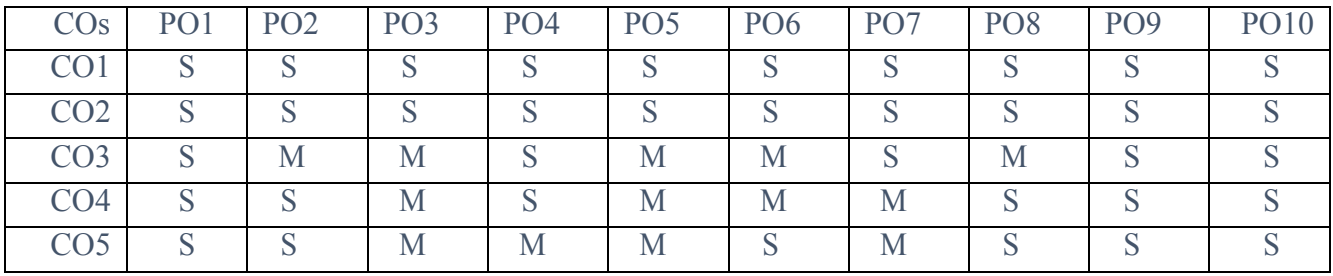

# MappingwithProgrammeOutcomes

S– Strong, M –Medium,L–Low